# Laboratorio di "Realizzazione e configurazione di una rete telematica"

Laura Galluccio Università degli Studi di Catania AA 2013-14

## Obiettivi

- \* Conoscere i fondamenti del cablaggio strutturato
- \* Conoscere i fondamenti dell'internetworking
- \* Realizzare una piccola rete telematica
- \* Implementare i fondamenti dell'internetworking in una piccola rete telematica

# Cosa si intende per cablaggio?

- Insieme di componenti passivi posati in opera:
- \* cavi, connettori, prese, permutatori, ecc.
- Per interconnettere
- \* computer, telefoni, stampanti, monitor
- Serve a integrare
- \* Reti locali, Terminali, Fonia, Controllo Accessi, Rilevamento presenze, Sicurezza, etc...

# Possibili approcci

### $*$  Standard \* TIA/EIA 568A (primo standard del 1991  $EIA/TIA$  568) \* ISO/IEC 11801 \* Proprietari(

TIA: Telecommunications Industry Association EIA: Electronic Industries Alliance

### Standard

#### **TIA/EIA&568A&**

\* standard americano per i cablaggi di edifici commerciali di tipo office oriented, approvato nel 1995, riprende buona parte delle specifiche contenute in EIA/TIA 568 (del 91), La versione B è del 2001, È in corso una versione C.

#### **ISO/IEC 11801**

\* standard internazionale per i cablaggi di edifici commerciali di tipo office oriented approvato nel 1995

### Standard

#### **TIA/EIA TSB 67**

\* standard americano, modalità di test e certificazione di un cablaggio strutturato

#### **EN 50173**

\* Standard europeo per cablaggio in uffici ma generalizzabile, deriva da ISO/IEC 11801 release dal 2002

# **Normativa**

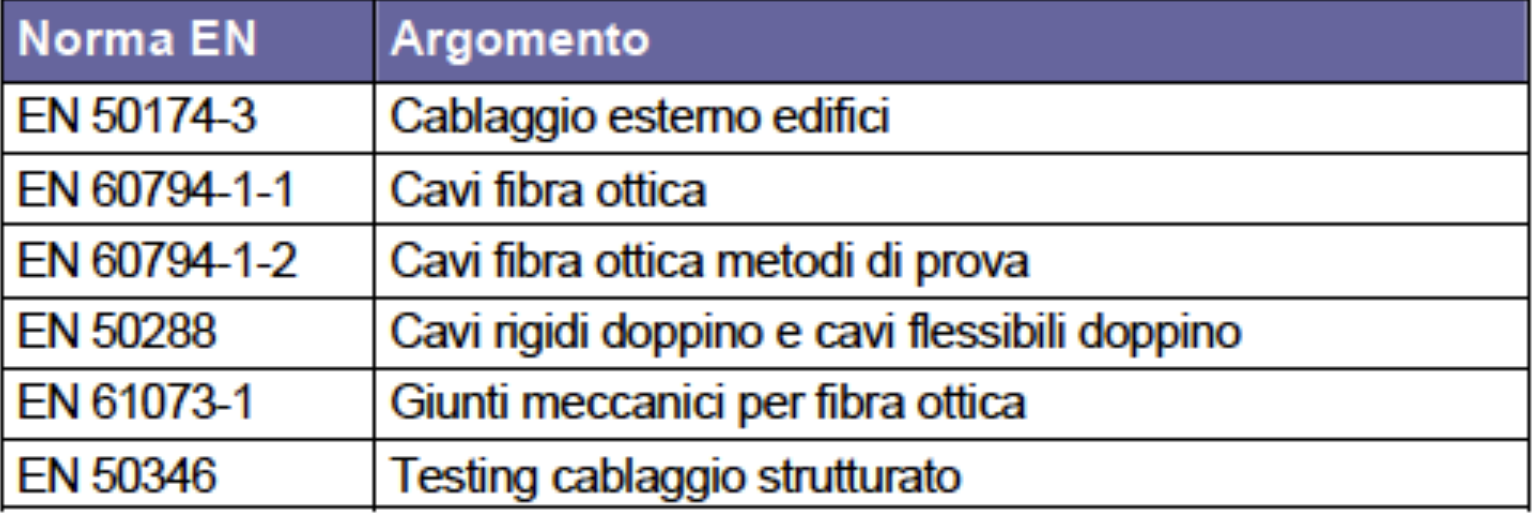

### Di cosa si occupa la normativa?

- \* Definisce l'ambito di adozione
- \* Definisce le topologie ammesse
- \* Caratterizza gli elementi facenti parte del cablaggio: mezzi trasmissivi, dorsali
- \* Specifica le norme per l'installazione
- \* Specifica la documentazione
- \* Definisce le norme per il collaudo
- \* Fissa la durata minima di validità del progetto

### **Campus**

- \* Gruppo di edifici facenti parte di uno stesso comprensorio (singolo appezzamento di suolo privato)
- \* Si estende al massimo per 3.000 metri
- \* Superficie massima di ciascun edificio 1.000.000 Mq
- \* Popolazione massima di ciascun edificio 50.000 persone

# **Topologie**

- EIA/TIA 568 A e ISO/IEC 11801 stabiliscono una topologia stellare gerarchica a tre livelli:
	- \* primo livello: centro stella di comprensorio
	- $*$  secondo livello: centro stella di edificio
	- $*$  terzo livello:

centro stella

(o armadio) di piano

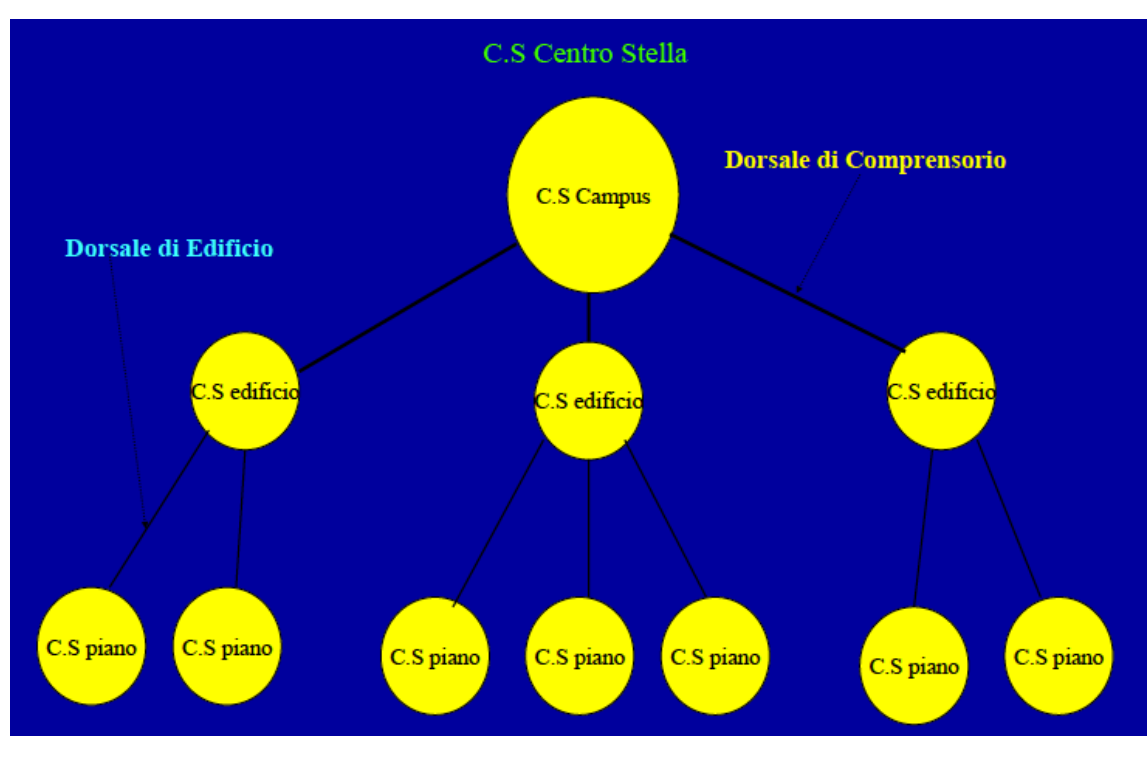

# Topologia di edificio

- Per ogni edificio - Un cavo dorsale di distribuzione.
- · Per ogni piano
	- -Un cavo di distribuzione
	- -Più placchette utente
	- -Un armadio di distribuzione

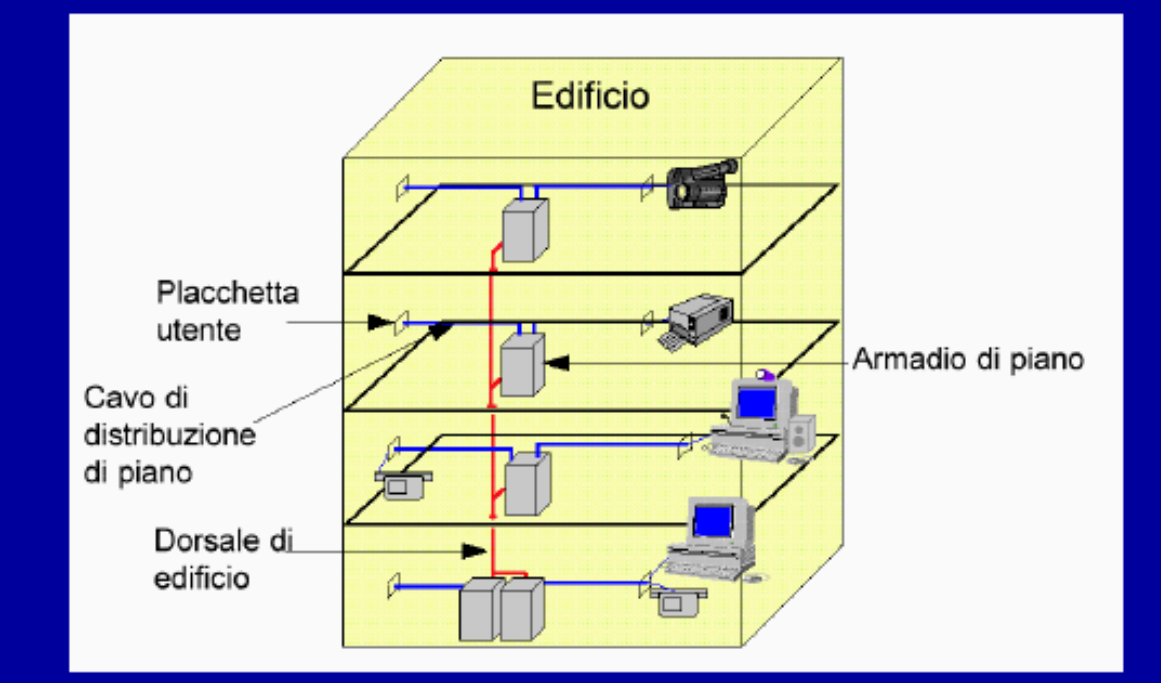

# Nomenclatura EIA/TIA 568 A

#### \* Main Cross Connect (MC) (Centro Stella di Comprensorio)

\* primo livello gerarchia situato nell'edificio centrale del comprensorio da cui vengono distribuiti i cavi di dorsale verso gli altri edifici

#### \* Intermediate Cross Connect (IC) (Centro Stella di Edificio)

- \* secondo livello gerarchia da esso si distribuiscono i cavi di dorsale di edificio(
- \* **Telecommunication Closet (TC o HC) (Centro Stella di Piano)** 
	- \* terzo livello della gerarchia da esso si dipartono i cavi orizzontali.

## Nomenclatura EIA/TIA 568 A

- \* **Dorsale di comprensorio** Interbuilding Backbone interconnette il centro stella di comprensorio ai centro stella di edificio
- \* Dorsale di edificio Intrabuilding Backbone interconnette il centro stella di edificio ai centro stella di piano

# Armadio di piano/presa utente

- L'armadio di piano:
	- $-$  Telecommunication Closet (TC)
- La presa utente:
	- Telecommunication Outlet (TO)
		- RJ45 per cavi a 4 coppie
		- Ermafrodita 802.5 per cavi 2 coppie STP
		- SC per fibra ottica

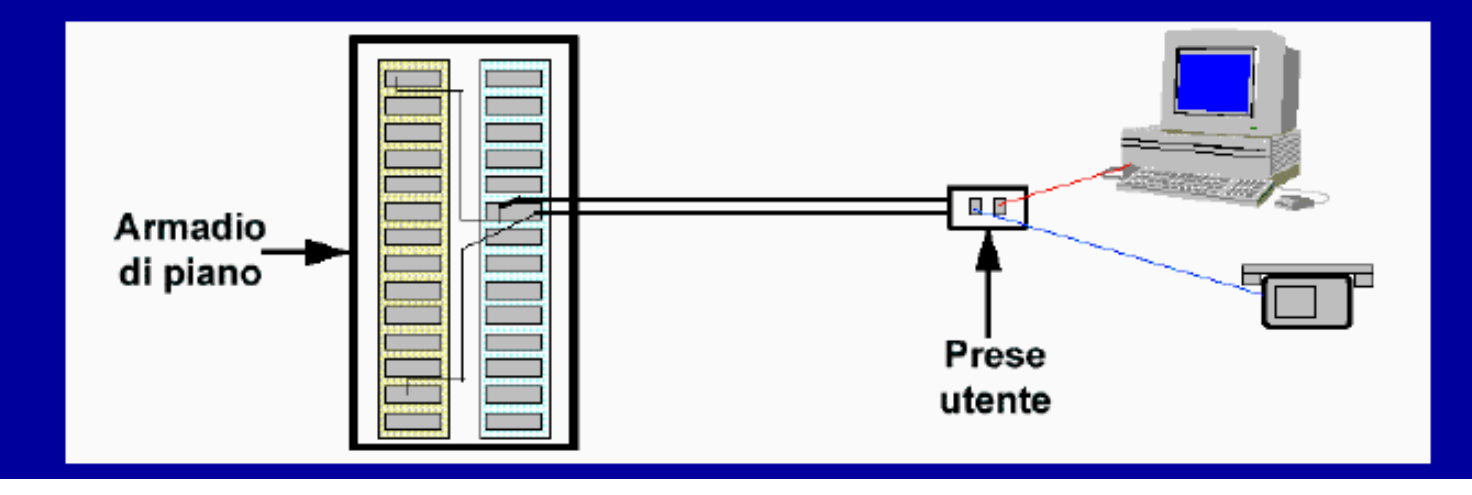

# Corrispondenze

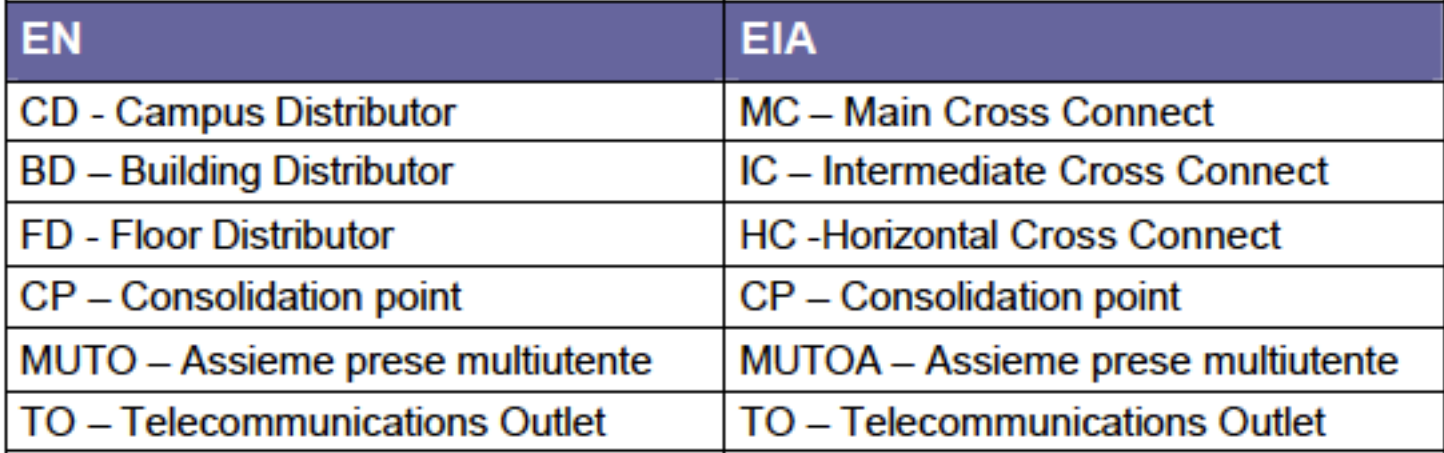

# Work area (circa 10mq)

- · Il posto di lavoro
	- Work Area
		- · servito da almeno due prese utente

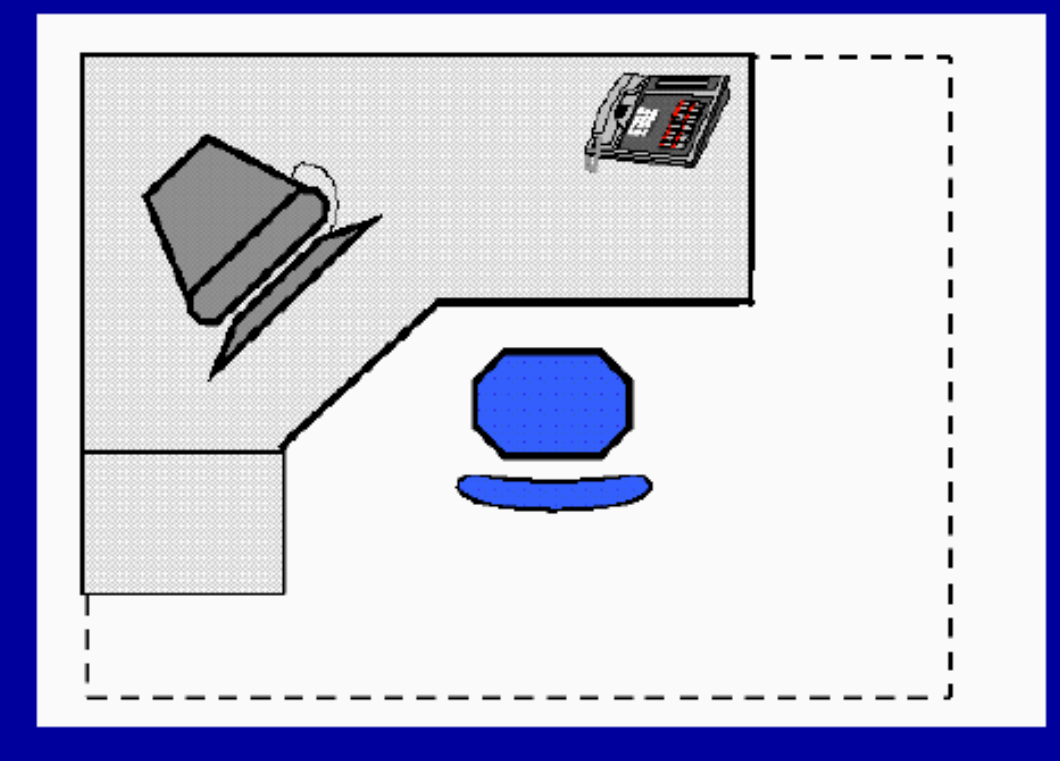

#### **Permutatore:**

- $*$  cross-connect
- \* è costituito da due parti dove vengono terminati i cavi entranti e quelli uscenti: si possono effettuare per esempio delle permutazioni tra dorsali di edificio (cavi entranti) e distribuzione di piano (cavi uscenti)

#### **Interbuilding Entrance Facility (EF):**

\* realizza le connessioni tra l'Interbuilding Backbone e l'Intrabuilding Backbone provvedendo alle necessarie protezioni elettriche (scaricatori) per i cavi rame

# Patch panel

- Patch panel
	- pannello di permutazione:
	- $-2$  tipi:
		- per cavi in rame
		- per fibre ottiche

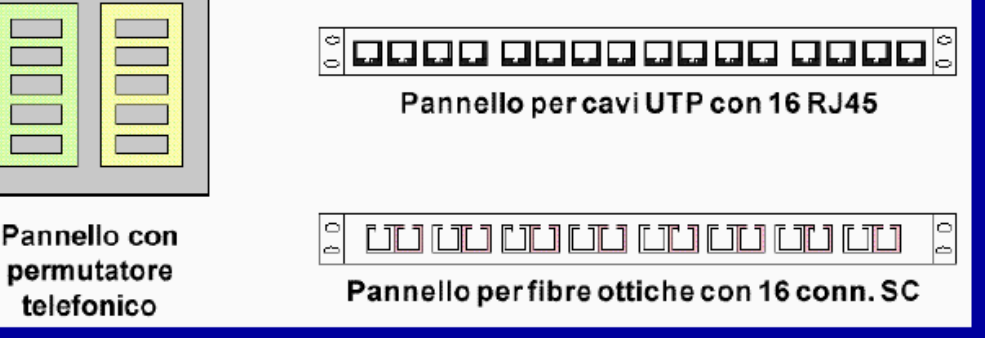

Pannello di distribuzione per alloggiare( connettori per le connessioni alle dorsali o al cablaggio orizzontale, composto da prese di connessione per il mezzo trasmissivo inserite in un alloggiamento tipicamente metallico

#### • Patch cord:

- cavetto di permutazione
- per effettuare le permutazioni tra cavi entranti e cavi uscenti
- può essere di due tipi:
	- in cavo rame
	- in fibra ottica e viene chiamato "bretella ottica"

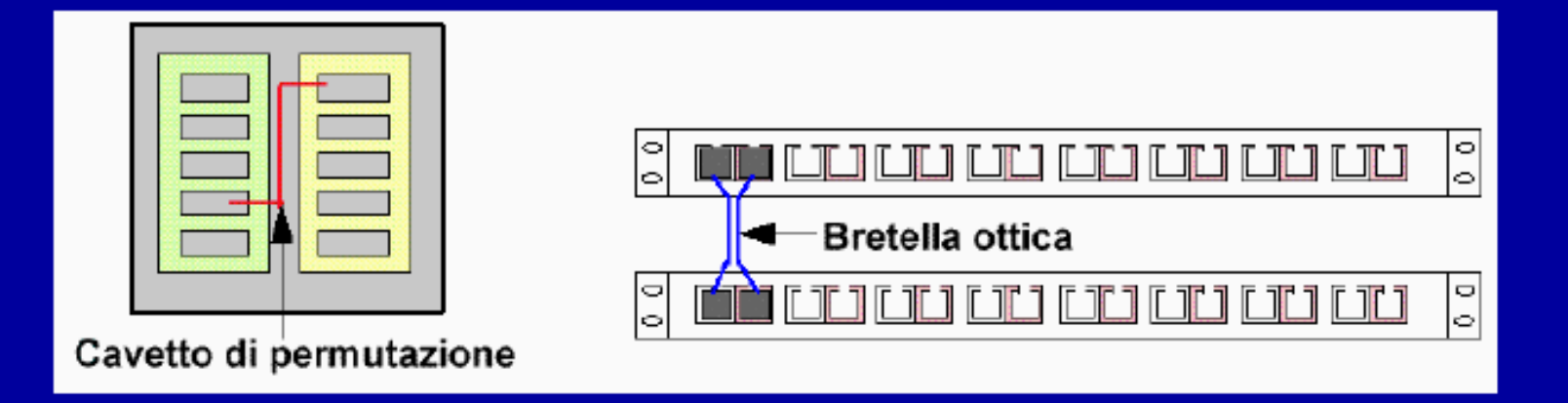

# Modelli di interconnessione tra apparati

EQP

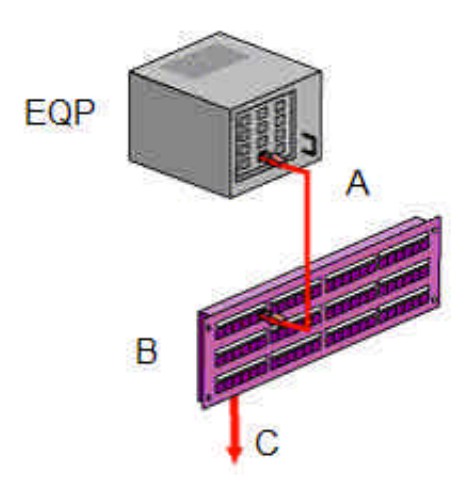

Switch (EQP) Equipment cable (A) Patch panel (B) Cavo fisso orizzontale verso TO (C)

Switch (EQP) Equipment cable (A) Patch panel (B) Cavo fisso orizzontale verso TO (C) Patch cord (D) Patch panel crossconnect (E)

E

figura 35 Modello interconnessione diretto su un distributore di piano

figura 35bis Modello interconnessione indiretto su un distributore di piano

# Multi-User Telecommunication Outlet and Consolidation Point

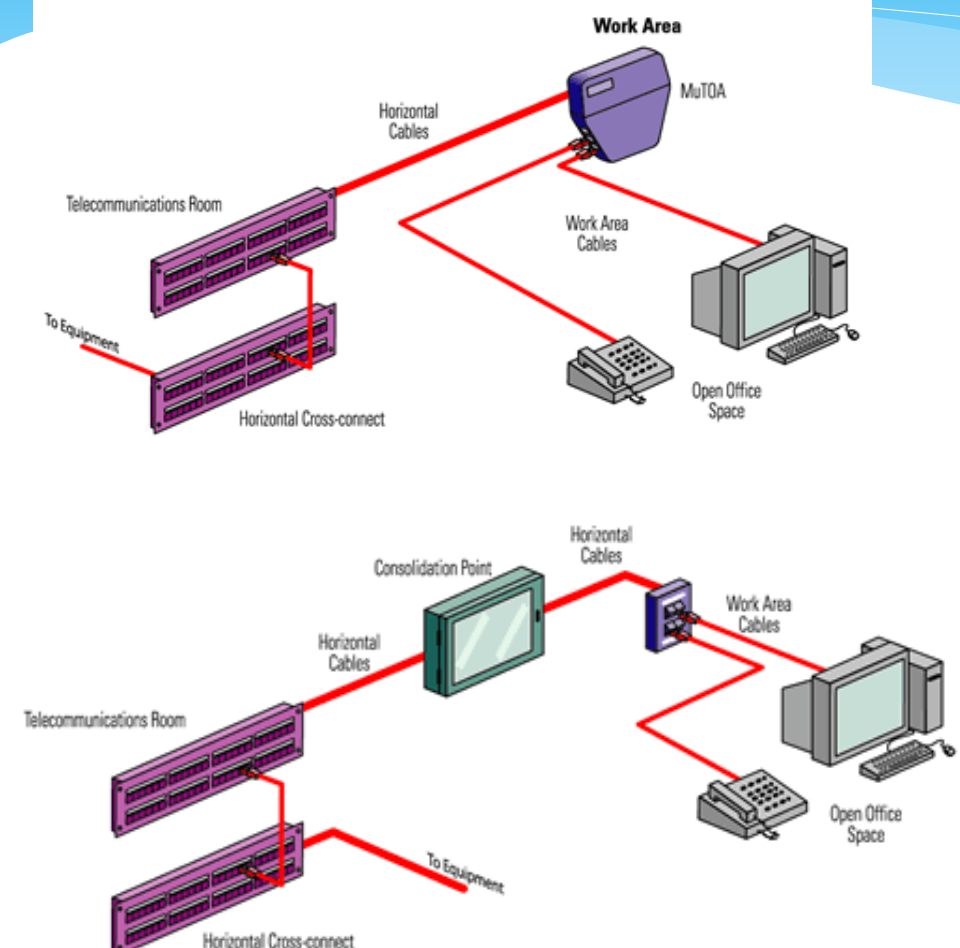

- \* MUTO and CP: usati per dare flessibilità in ambienti dinamicamente variabili tipo open space
- \* CP: collega solo entità passive
- \* MUTO: posso collegare direttamente gli elementi terminali

### Dati e Fonia

- \* Il cablaggio strutturato permette un unico cablaggio per dati e fonia, ma apparati e applicativo sono amministratati in modo autonomo.
- \* La voce è gestita da un PABX (comunemente noto come centralino telefonico), mentre le comunicazioni dati sono trasmesse mediante apparati di networking.
- \* Il PABX (Private Branch Exchange), è la centralina privata di commutazione ed è una centralina telefonica digitale o analogica che fa da interfaccia tra la rete telefonica interna e la rete telefonica esterna, nata con lo scopo di collegare alla rete pubblica un certo numero di apparecchi telefonici mediante un centralino privato

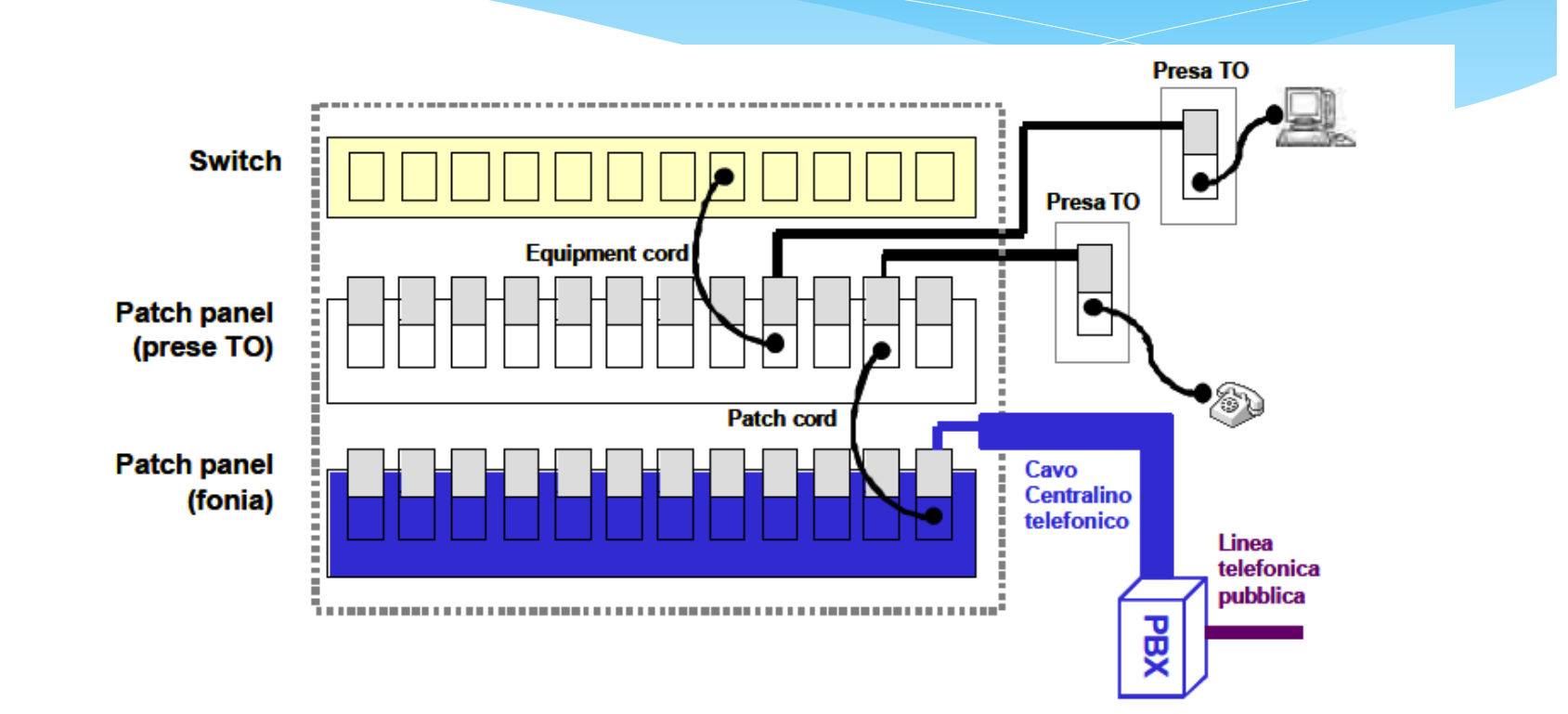

## Flessibilità

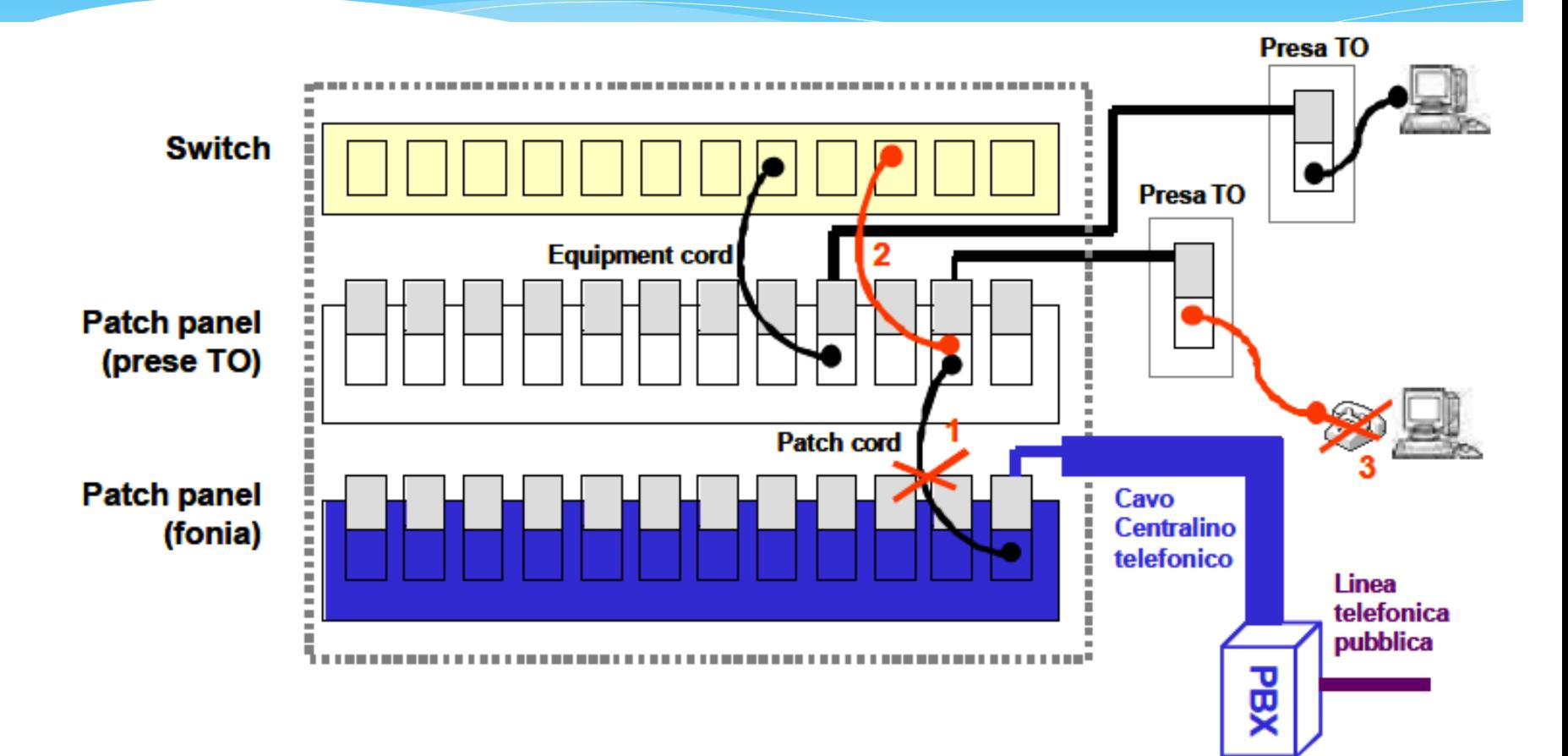

### Mezzi trasmissivi

- \* Cavi coassiali
- \* Cavi a 4 coppie
- \* Cavi multicoppia
- \* Cavo STP a 150 Ω
- \* Fibre ottiche

# Cavo coassiale

#### **IEEE 802.3**

- \* Tipo Thick (o cavo giallo)
- $*$  impedenza 50 +-2  $\Omega$
- \* velocità propagazione minima 0.77 c
- $*$  attenuazione massima segmento (500m)
- 8.5 dB a 10 MHz
- $*$  6 dB a 5 MHz
- 10Base5 (Come IEEE 802.3)
- 10Base2
	- **Tipo Thin**
	- $*$  impedenza 50 +-2  $\Omega$
	- \* velocità propagazione minima 0.65 c
	- attenuazione massima segmento (185 $m$ )
	- $*$  8.5 dB a 10 MHz
	- $6dB$ a<sub>5</sub>MHz

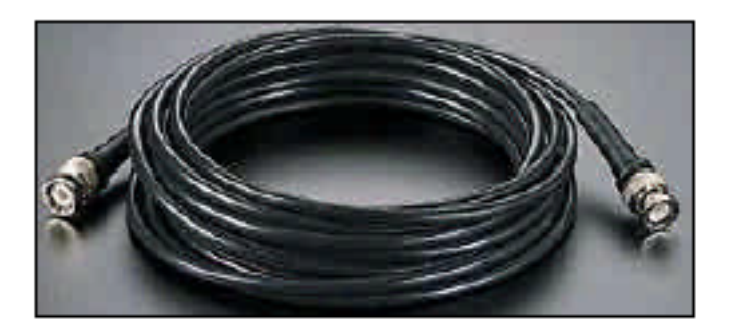

# Unshielded Twisted Pair (UTP) a 4 coppie(

- \* Dimensione singolo conduttore 24 American wire gauge (AWG) circa 0.5mm
- \* impedenza 100 Ohm +-15% nel range 1-16 MHz
- \* velocità propagazione 0.6c
- \* Near End Crosstalk (attenuazione interferenze cavi vicini) 54 dB/100m (minimo) **UTP**

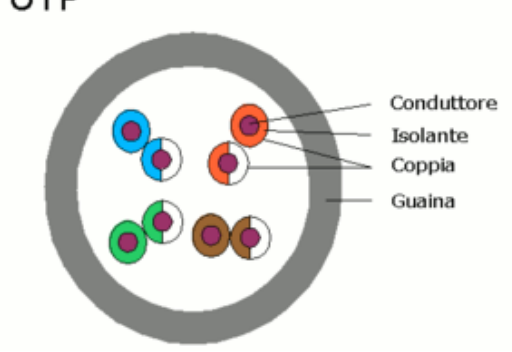

# UTP 4 coppie

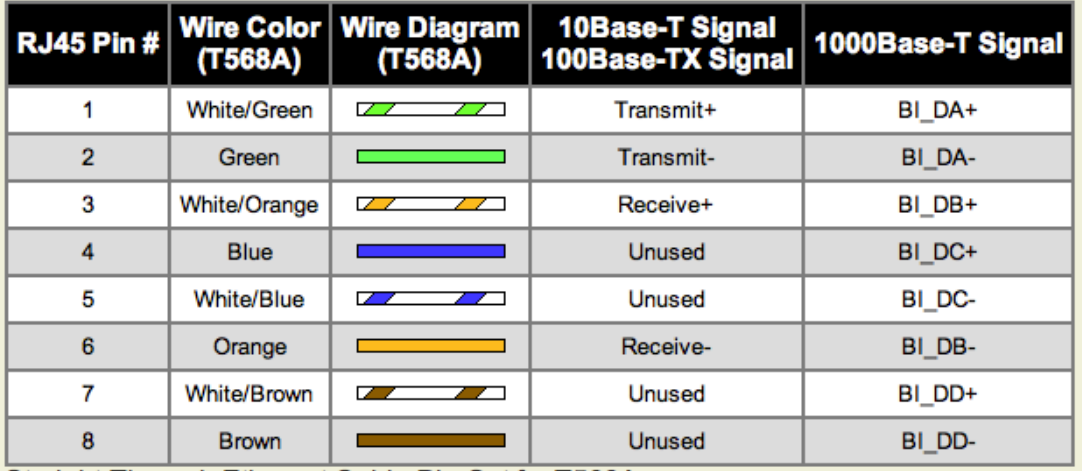

Straight-Through Ethernet Cable Pin Out for T568A

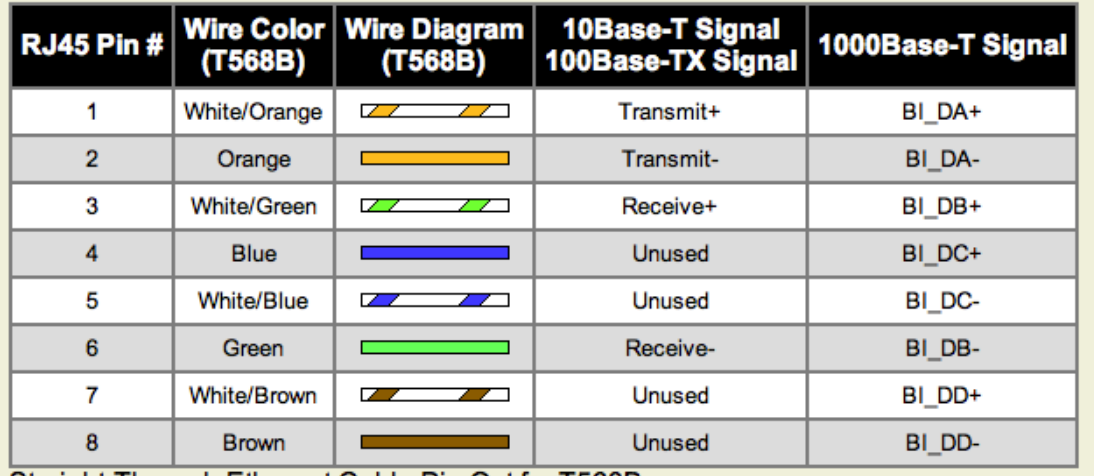

Straight-Through Ethernet Cable Pin Out for T568B

# UTP multicoppia

- \* Uno o più gruppi da 25 coppie cadauno
- $*$  Caratteristiche elettriche
	- \* Impedenza 100 +/-15% Ohm nel range 1-16 MHz
	- \* Velocità propagazione 0.6 c
	- \* NEXT (minimo) 52 dB/100m

# Shielded-Foiled Twisted Pair (STP)

#### \* Tipo 1 IBM

- \* impedenza 150 Ohm
- \* velocità propagazione 0.81 c
- attenuazione (100m) 2.2 dB a 4 MHz
- \* NEXT (minimo) 58 dB/100m
- \* Poco usati per via degli elevati costi
- \* L'uso del cavo schermato consente di avere una maggiore immunità ai disturbi elettromagnetici, ridurre l'emissione di radiodisturbi, ridurre la diafonia (se applicato a singole coppie) **STP**

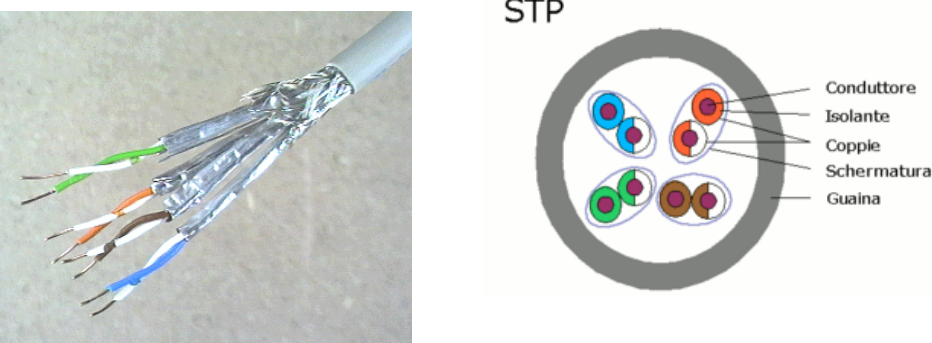

# Fibre ottiche

- \* *Single'mode'*
- \* Multimode preferibile rispetto alla monomodale per la semplicità di giuntaggio e posa
- \* Vantaggi della fibra
	- \* Velocità e quantità dati potenzialmente trasmissibili
	- \* Trasmissione su lunga distanza senza bisogno di ripetitori
	- $*$  Immunità da interferenze elettromagnetiche(
	- $*$  Non genera disturbi

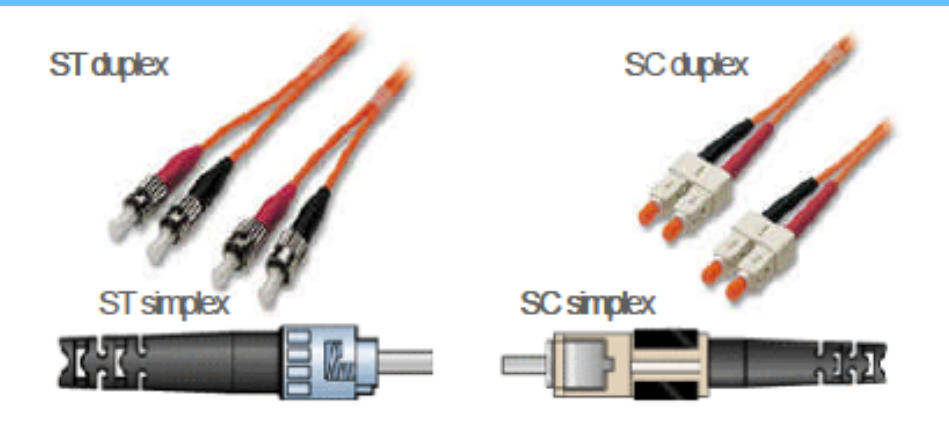

figura 21 Connettori meccanici fibra per connessione non permanente

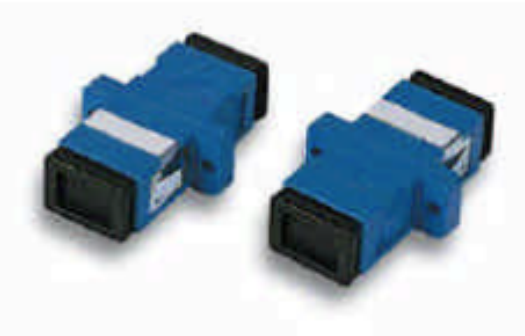

figura 21bis **Bussola SC** 

### Tecniche di connessione della fibra

- \* Termino gli estremi della fibra in connettori meccanici all'interno di prese (bussole)
- \* Possono giuntare meccanicamente le fibre, stringo le 2 estremità della fibra allineate dentro un manicotto di protezione e le collego insieme per attrito o tramite leganti adesivi
- \* Utilizzo di un giunto a fusione complesso se la fibra non è rettilinea
- $*$  Più facile giuntare che connettere

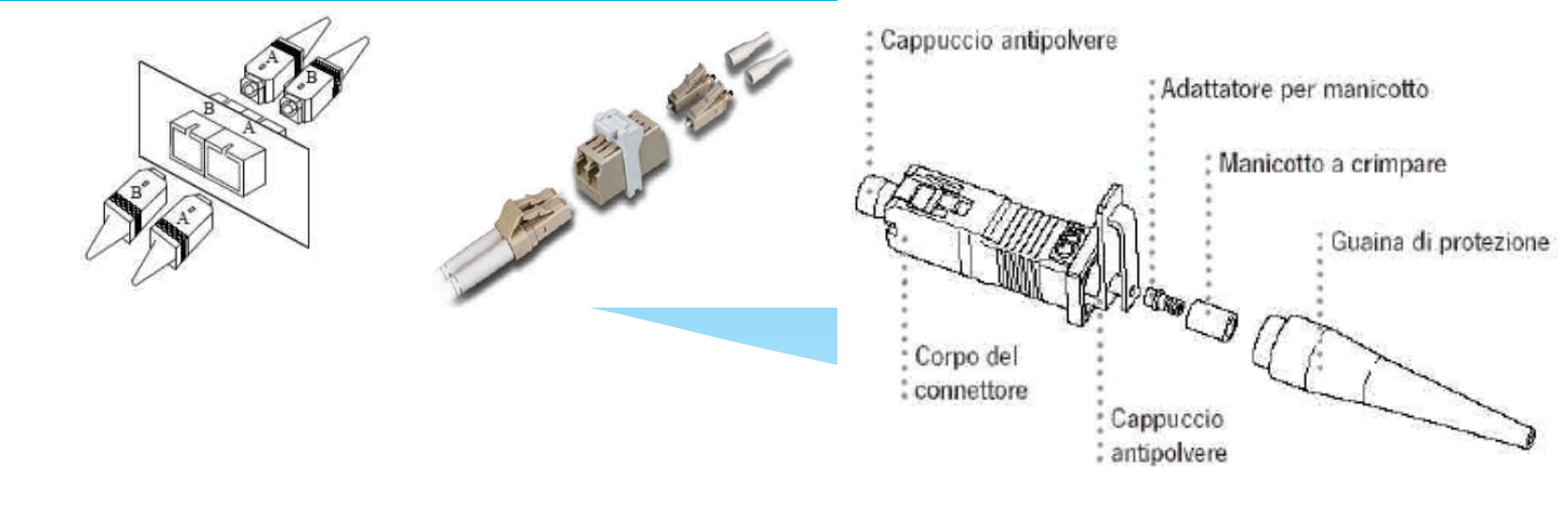

figura 22 Dettaglio connettore SC (Vimar©)

- \* Connettori ammessi dalla norma EN
	- \* SC push pull per nuove installazioni
	- \* ST a baionetta per installazioni esistenti
- \* Colori per i connettori
	- \* Beige o nero per MMF
	- \* Blu per SMF

# Dorsali

- $*$  Elementi portanti del cablaggio
- \* interconnettono, con topologia stellare gerarchica
	- \* edifici diversi con l'edificio centro stella (interbuilding backbone)
	- $*$  armadi di piano diversi con l'armadio di edificio (intrabuilding backbone)
- \* hanno lunghezze massime dipendenti dai mezzi di trasmissione e dallo standard

# **EIA/TIA 568 A : Distanze tra dorsali**

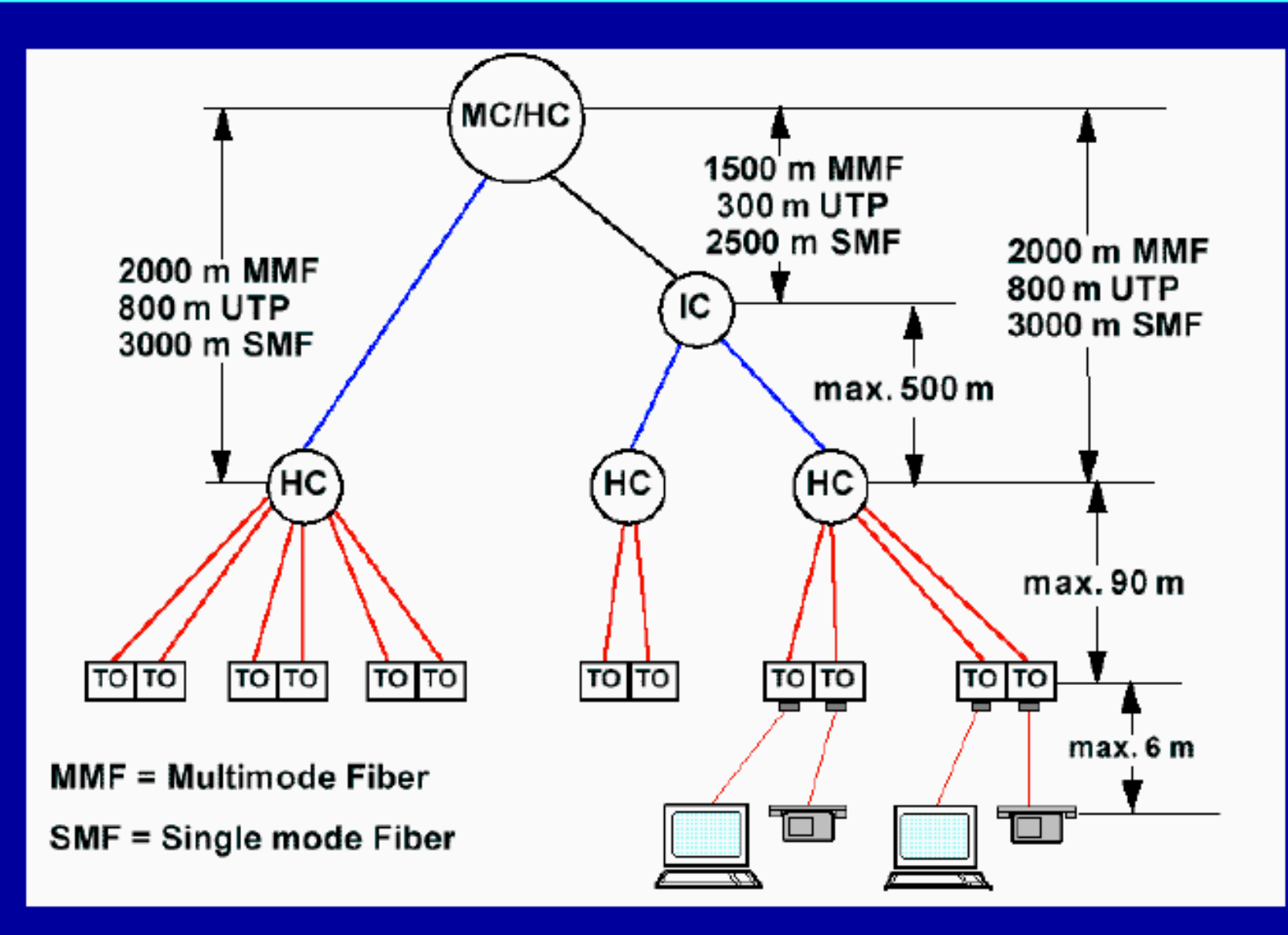

# Cavi per dorsali EIA/TIA 568

- \* Cavi multicoppie UTP 100 Ω
- $*$  Fibra ottica multimodale 62.5/125  $\mu$ m
- $*$  Cavo coassiale Thick Ethernet
- \* Suggerisce fibra ottiche in caso di ambienti caratterizzati da forte rumore elettromagnetico
## Cablaggio orizzontale

- \* Interconnette i vari posti di lavoro all'armadio di piano
- \* Fornisce i seguenti servizi di trasporto:
	- \* fonia(
	- $*$  dati per reti locali
	- \* segnali per il controllo di dispositivi (es. termostati)
- \* Ha topologia stellare a partire dall'armadio di piano.

## Cablaggio orizzontale

- $*$  Cavo UTP a 4 coppie di cat. 3 o superiore a 100 Ω
- $*$  Cavo STP a 2 coppie a 150 Ω
- \* Cavo Coassiale Thin Ethernet a 50 Ω
- $*$  Fibra Ottica multimodale 62.5/125  $\mu$ m

## Norme di installazione

- Riguardano solo gli aspetti che impattano maggiormente sulla qualità del cablaggio quali
	- \* messa in opera dei cavi
	- cablaggio sotto moquette
	- $*$  messa a terra
- \* Altra regolamentazione da rispettare è quella vigente nella nazione in cui viene realizzato il cablaggio se più stringente di quelle dello standard stesso
- \* Esempi
	- \* Posa undercarpet
	- \* (No(locali umidi
	- Moduli quadrati per pavimentazione
	- $*$  Messa a terra su cavi di tipo schermato o su cavi fibra ottica se protetti da guaine metalliche

#### Etichettatura

- \* Per ogni cavo dorsale:
- \* identifica con un numero unico il cavo e il numero coppie (cavo multicoppia) o numero di fibre
- \* Es cavo numero 4005 contenente le coppie da 1 a 300 4005/1-300
- \* Per ogni postazione Work Area una targhetta identifica  $\Box$  riferimento al palazzo
	- $\Box$  riferimento al piano
	- $\Box$  riferimento al posto di lavoro (tre caratteri)
	- $\Box$  riferimento all'armadio di piano

#### Documentazione a supporto

- \* Progetto logico dell'intero comprensorio
- \* Progetto logico singolo edificio
- $*$  Tabella dorsali
	- $*$  identificativo di tutti i cavi
	- \* coppia armadi cui ogni cavo è attestato
- \* Tabella di armadio
	- \* connessioni tra armadio e posto lavoro con tabella delle permutazioni

#### Standard ISO/IEC 11801: cosa cambia?

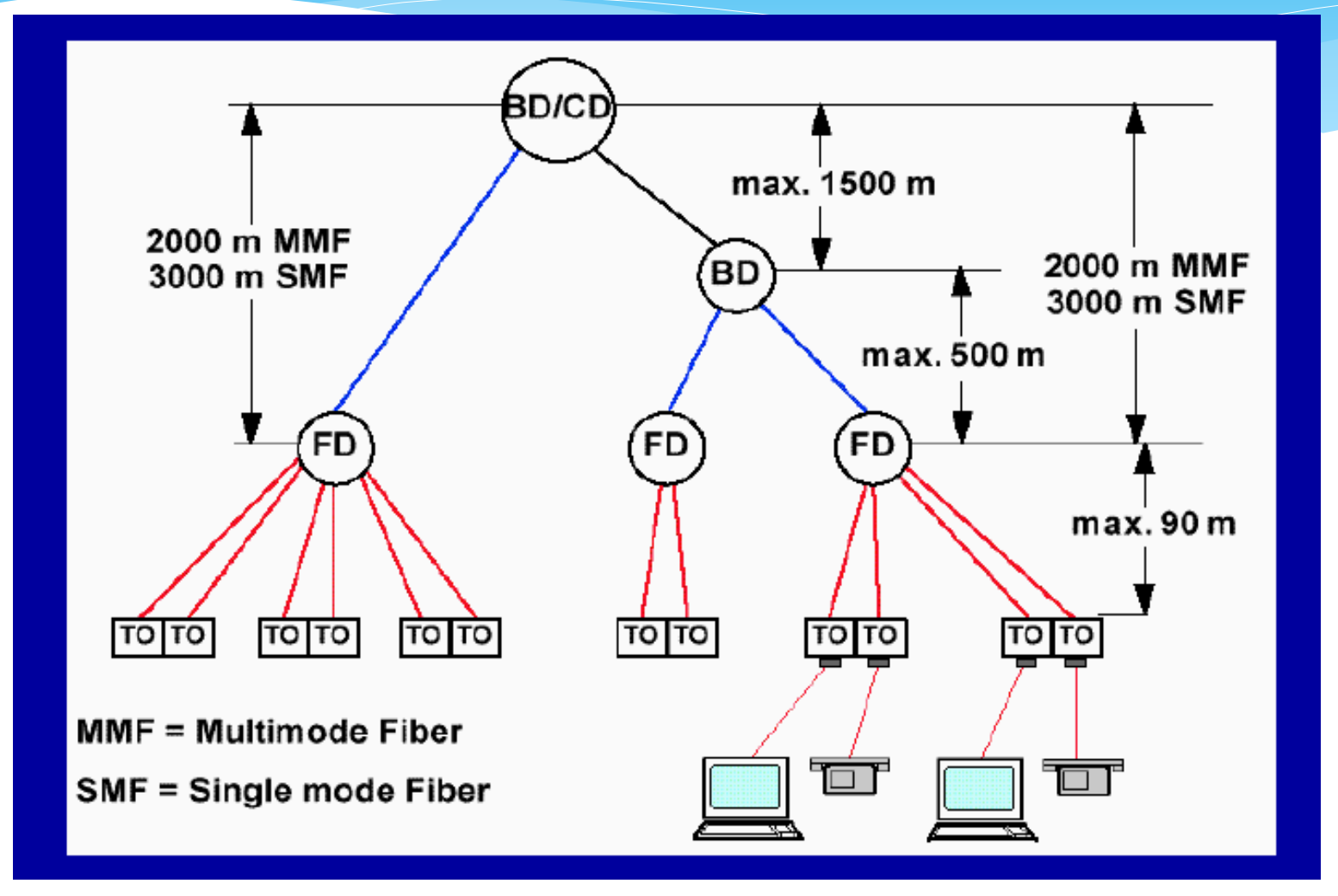

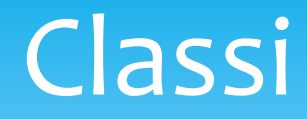

- \* Numerose classi per poter correlare il canale alle applicazioni
	- $\Box$  Circa 10 per cavi in rame
	- $\Box$  Circa 6 per fibra ottica
- $*$  Differenziate in base alle caratteristiche di
	- *Attenuazione del link*
	- *Diafonia del link (Cross Talk)*
	- *Q* Paradiafonia (Near End Cross Talk, NEXT)
	- **Attenuation to Cross-talk Ratio ovvero Rapporto tra** Attenuazione e NEXT
- alle diverse frequenze

## Classi

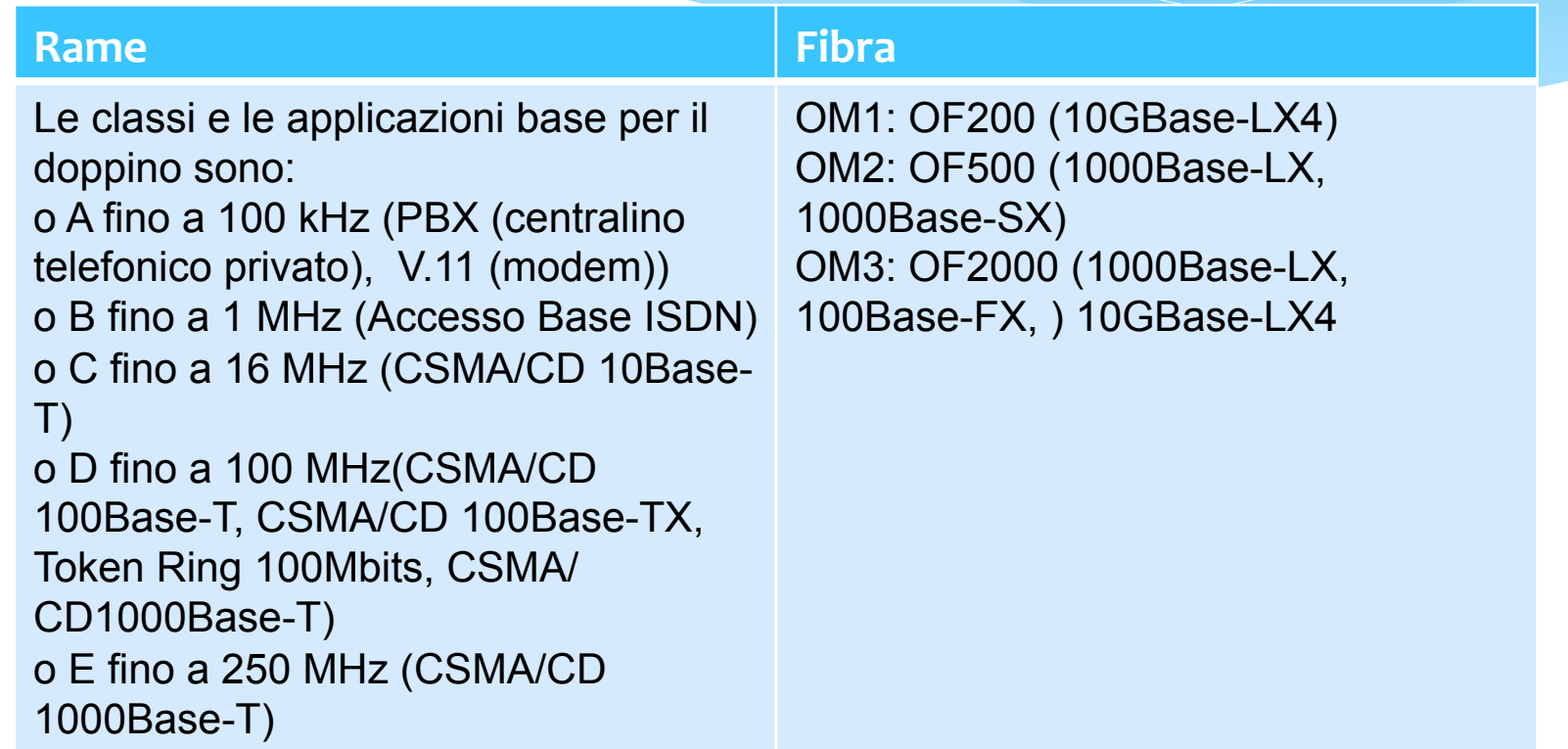

Il cablaggio orizzontale deve essere installato almeno per supportare prestazioni di classe D

## Canale combinato

- $*$  Le fibre possono essere portate direttamente alla TO senza impiego di apparati di trasmissione nel distributore di piano (a meno di non avere diverse fibre nel cablaggio orizzontale)(
- $*$  Si può realizzare in 3 modi:
	- $*$  Con bretelle ottiche nel FD che è solo passivo
	- \* Con giunzioni nel FD di piano
	- \* Senza FD con collegamento diretto

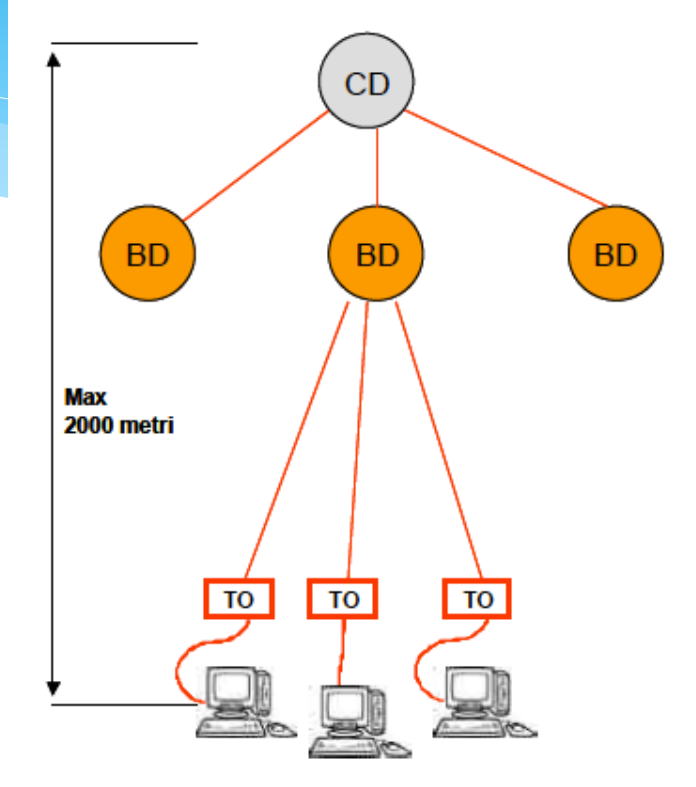

figura 49 Canale combinato dorsale/orizzontale

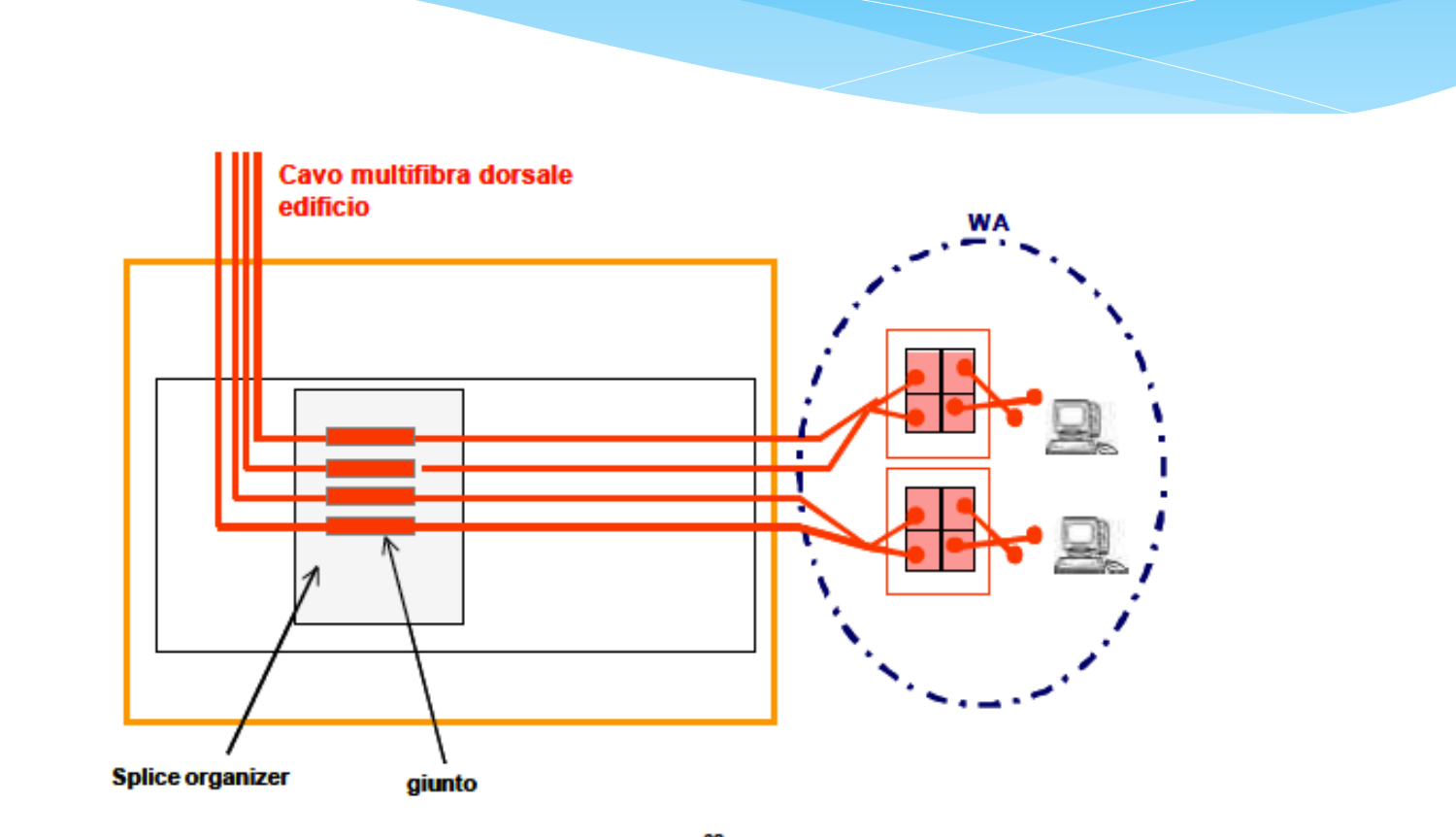

 ${\bf figure~51ter}^{62}$  Canale combinato con distributore FD passivo con giunzione

# IP addressing and subnetting

### What is an IP address?

- $*$  It is a unique identifier for a node connected on an IP network.
- \* An IPv4 address is a 32 bit binary number usually represented as 4 decimal values, each representing 8 bits, in the range o to 255 (known as octets) separated by decimal points. This is known as "dotted decimal" notation.
- \* Example: 151.97.6.210 or 192.168.1.253
- \* IPv6 address consists of 128 bits string

### IP address

- \* Every IP address consists of two parts, one identifying the network and one identifying the host.
- $*$  The Class of the address and the subnet mask determine which part belongs to the network address and which part belongs to the host address.

## IP classes

#### \* 5(classes

- Class A addresses begin with oxxx, or 1 to 126 decimal.
- **Class B** addresses begin with **10xx**, or **128 to 191** decimal.
- **Class C** addresses begin with 110x, or 192 to 223 decimal.
- **Class D** addresses begin with 1110, or 224 to 239 decimal.
- **Q** Class E addresses begin with 1111, or 240 to 254 decimal.
- \* By examining the first 4 bits you can determine the IP class.
- Addresses beginning with 01111111, or 127 decimal, are reserved for loopback and for internal testing on a local machine (example localhost **127.0.0.1)&**
- \* Class D addresses are reserved for multicasting;
- \* Class E addresses are reserved for future use (not for host addresses)

#### **Example**

 $*$  Class A --

NNNNNNNN.nnnnnnnn.nnnnnnnn.nnnnnnnn

 $*$  Class B --

NNNNNNNN.NNNNNNNN.nnnnnnnn.nnnnnnnn

 $*$  Class C --

NNNNNNNN.NNNNNNNN.NNNNNNNN.nnnnnnnn

## Classes

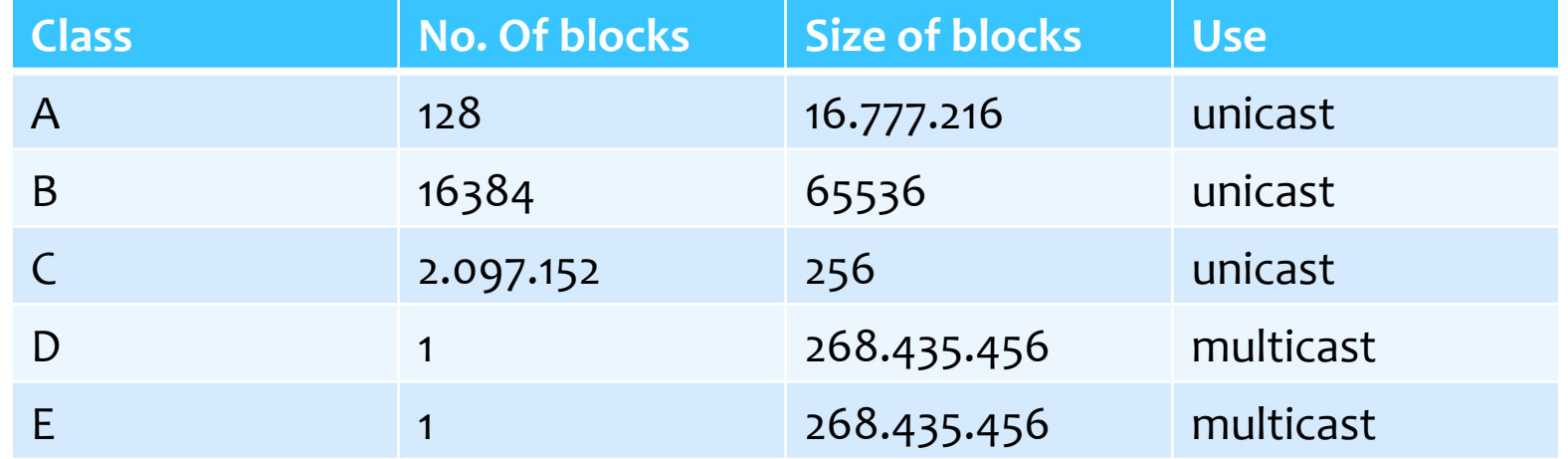

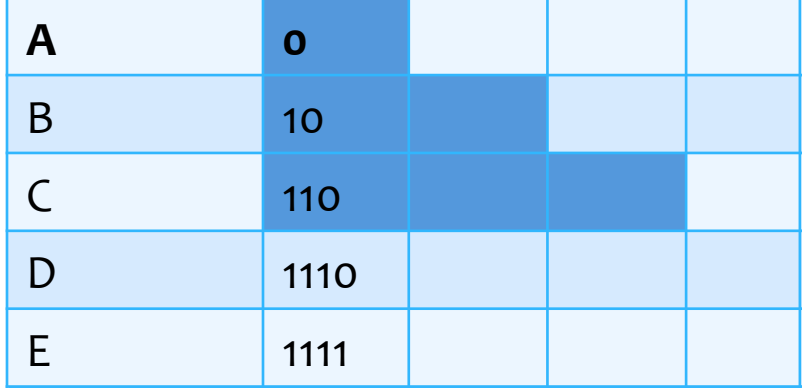

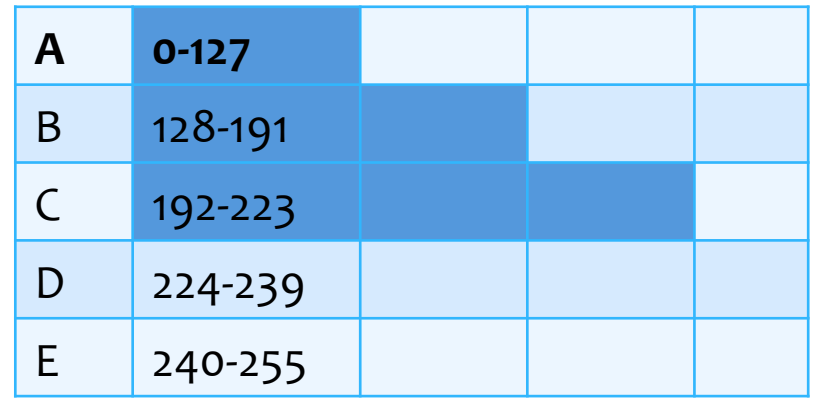

## **Supernetting**

- $*$  Limited number of class A and B addresses
- \* High number of class C addresses
- $*$  A and B addresses fastly exhausted
- $*$  Blocks of medium size (larger than class C) are more requested than small blocks (class C)
- \* Solution: supernetting
- \* Combine contiguous class C blocks to create larger address blocks
- \* Example: a company that needs 1000 addresses can use  $4$ contiguous blocks of class C addresses (4\*256) and create a supernet

## Private addresses

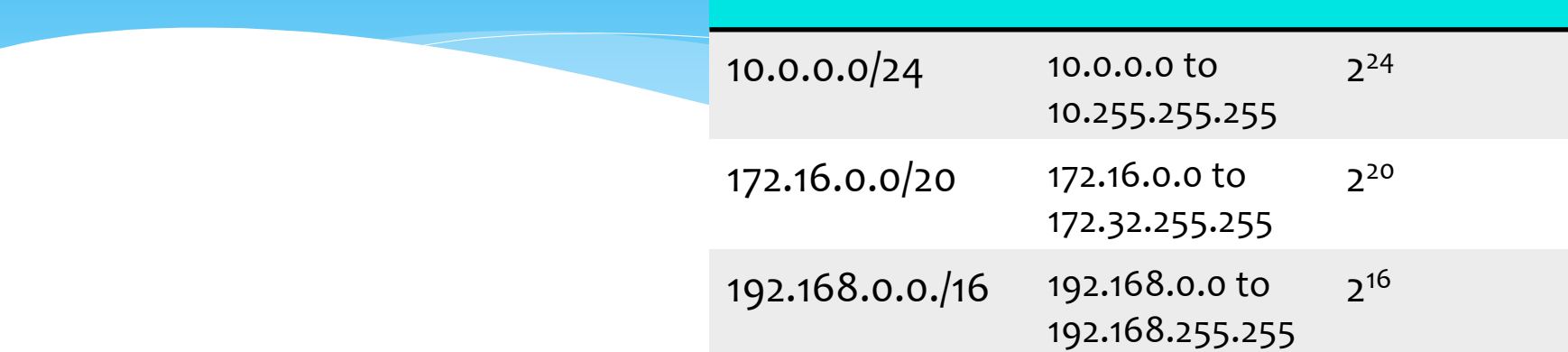

- \* There are three IP network addresses reserved for private networks.
- $*$  The addresses are
	- \* 10.0.0.0, Subnet Mask 255.0.0.0,
	- **\* 172.16.0.0, Subnet Mask 255.240.0.0**
	- \* **192.168.0.0,&Subnet&Mask&255.255.0.0&**
- \* Routers on the Internet by default will never forward packets coming from these addresses.
- \* These addresses are defined in RFC 1918.

#### Net mask

- \* Allows to identify the network and node parts of the address.
- \* The network bits are represented by the 1s in the mask, and the node bits are represented by the os.
- \* Performing a bitwise logical AND between the IP address and the subnet mask results in network address
- \* Example

10001100.10110011.11110000.11001000 140.179.240.200 Class B IP Address 11111111.11111111.00000000.000000000 255.255.0.0 Default Class B Subnet Mask 10001100.10110011.00000000.000000000 140.179.0.0 Network Address

#### Net mask

- $*$  Default subnet masks:
- $*$  **Class A** 255.0.0.0 -11111111.00000000.00000000.00000000(

**Class B** - 255.255.0.0 - 11111111.11111111.00000000.00000000

**Class C** - 255.255.255.0 - 11111111.11111111.11111111.00000000

\* you can calculate the *Broadcast Address* for a subnet by performing the AND between the IP address and the subnet mask and then setting all the host bits to 1

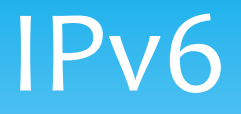

- \* Used to increase the number of available addresses
- \* Consists of a sequence of 128 bits
- \* Hexadecimal notation, 8 sections of 2 bytes each
- \* Example FDEC:0074:0000:0000:0000:B0FF:0000:FFF0
- \* Example of hexadecimal notation FDEC =  $15*16^3+13*16^2+14*16+12*16^{\circ} = 65004|_{10}=1111110111101100|_{2}$
- \* Short notation FDEC:74::B0FF:0:FFF0
- \* Addressing space  $2^{128}$

## IPv6(address fields

- \* Different address categories distinguished according to *a* prefix
- \* The prefix has a variable length and consists of the left-most bits

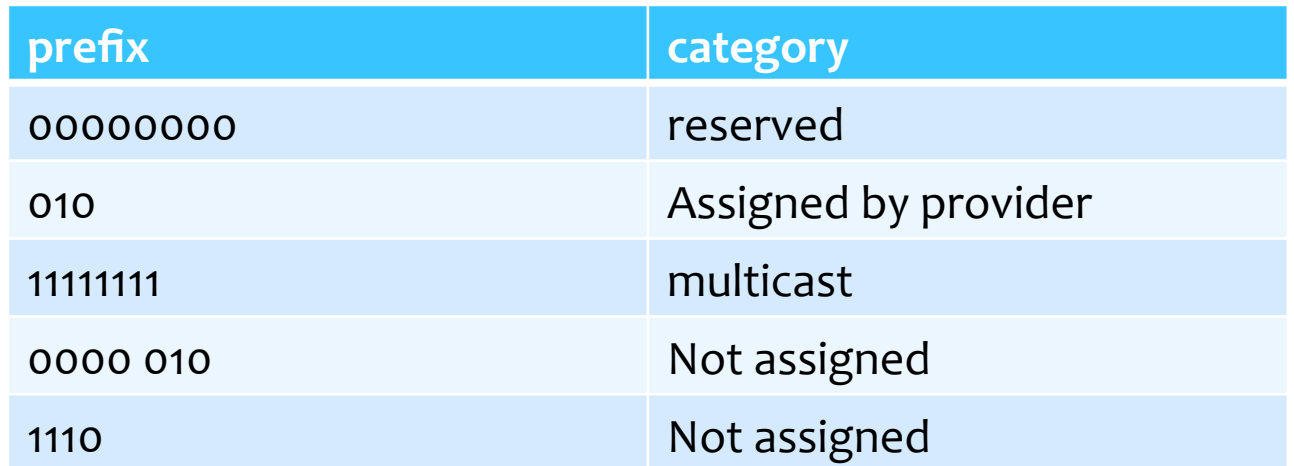

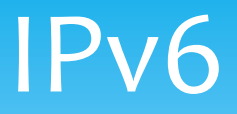

#### \* Unicast

- \* Geographic: reserved for future use
- \* Service-provider dependent
- $*$  Type: 3 bits 010
- \* Registration center: 5 bits identifies the registration agency e.g. APNIC, RIPNIC, etc.
- $*$  ISP identifier variable length
- \* User identifier: 24 bits recommended
- $*$  Network identifier: 32 bits
- $*$  Node identifier: 48 bits
- \* Multicast(
	- $*$  Prefix: 11111111 8 bits
	- $*$  Type: permanent or temporary 4 bits
	- \* Visibility: 4 bits
	- \* Group identifier
- \* Anycast((

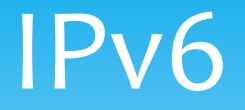

#### \* Reserved addresses

- \* Unspecified: used by a node when it does not yet know its address
- \* Loopback: used for control purposes
- \* Compliant with IPv4: used during transition from IPv4 to IPv6 when 2 IPv6 PC want to communicate through an IPv4 network
- \* Migration: used by an IPv6 PC to communicate with an IPv4(PC(

## IP datagram forwarding

- \* Consists in receiving a datagram from one IN port and transfer it to the OUT port
- \* Each IP datagram contains the destination IP address
- $*$  The network address field identifies a specific network in the Internet
- $*$  All nodes and routers that have the same network address field can exchange frames
- \* Each physical network has at least 1 router (equipped with 2 network interfaces) which is capable of communicating with at least another network

## IP datagram forwarding

- 1. Each datagram is sent by a source host to a destination host
- 2. Along the path, the datagram can also cross many routers
- 3. Each node (host or router) sees if it is located on the same physical network of the destination host
- 4. To this purpose it compares the network address field with that of all its interfaces
- 5. If the comparison has a positive outcome, the destination host is located on the same network of the identified physical interface and the packet can be delivered
- 6. Otherwise the datagram should be sent to a router
- 7. Specific policies can be used for choosing the *next hop router (NHR)*
- 8. The NHR will identify the next hop using its forwarding table (e.g. the *default* router)

### IP address resolution

- $*$  Datagrams use IP address but the hardware interface only understands physical addresses
- $*$  IP addresses should be translated into link link level addresses (e.g Ethernet address with 48 bits)
- $*$  The IP datagram will be encapsulated into a frame containing the link level address and send it either to the final destination or to the router able to forward the datagram to the final destination
- \* The Address Resolution Protocol (ARP) is used to dynamically learn the correspondence between link level and IP addresses (reported in a Table)

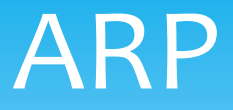

- \* Host A who wants to send a datagram to another Host or router on the same network (thus they ave the same network address) looks for the IP-link address correspondence in its table
- \* If the correspondence is not found, ARP is invoked
- \* An ARP request broadcast message containing the IP address of the searched node and the link level and IP address of the searching node, is sent
- \* Each receiving host looks for the correspondence in its table: if the answer is positive, it answers back with the requested link level address
- \* Nodes that receive in broadcast this correspondence information can update their tables and the destination can learn new correspondences

#### **Address Translation with ARP**

#### **ARP Request:**

Argon broadcasts an ARP request to all stations on the network: "What is the hardware address of 128.143.71.1?

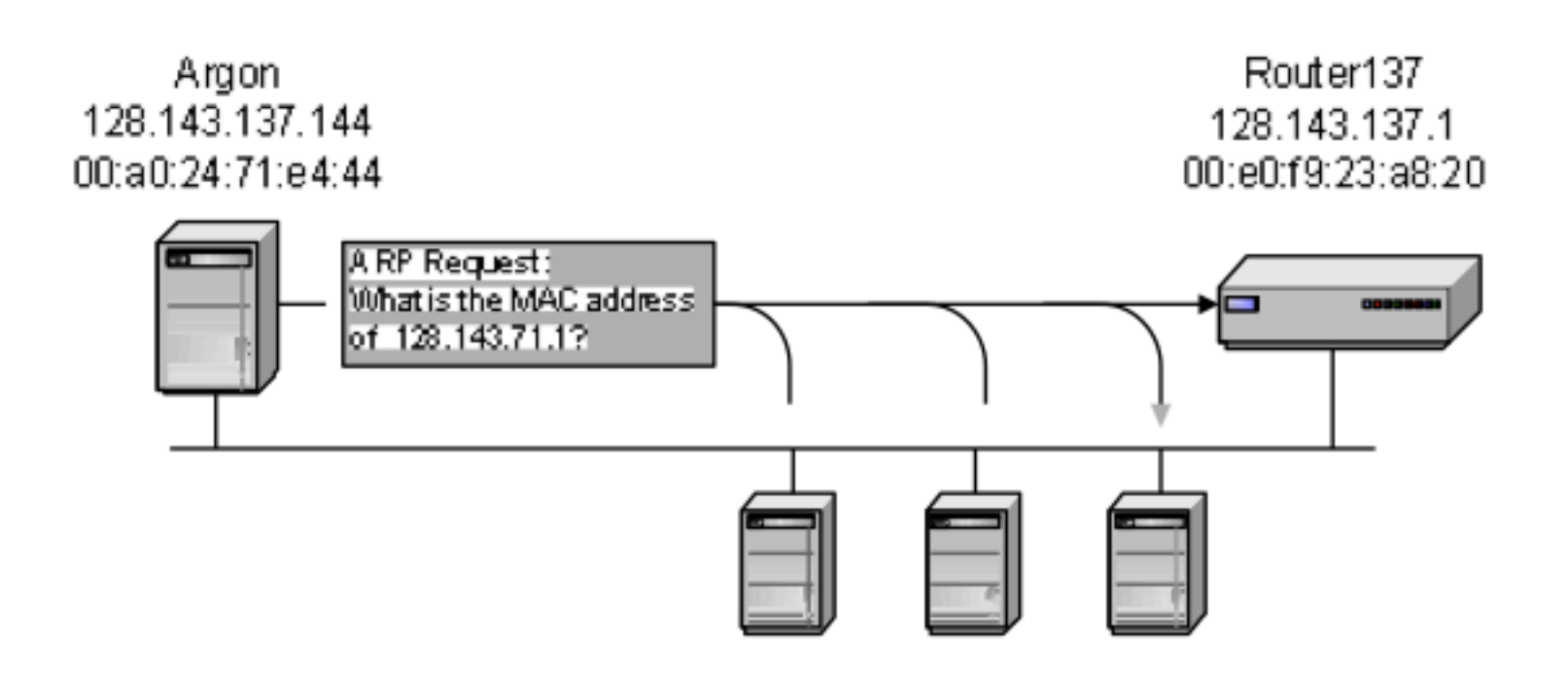

#### **Address Translation with ARP**

#### **ARP Reply:**

Router 137 responds with an ARP Reply which contains the hardware address

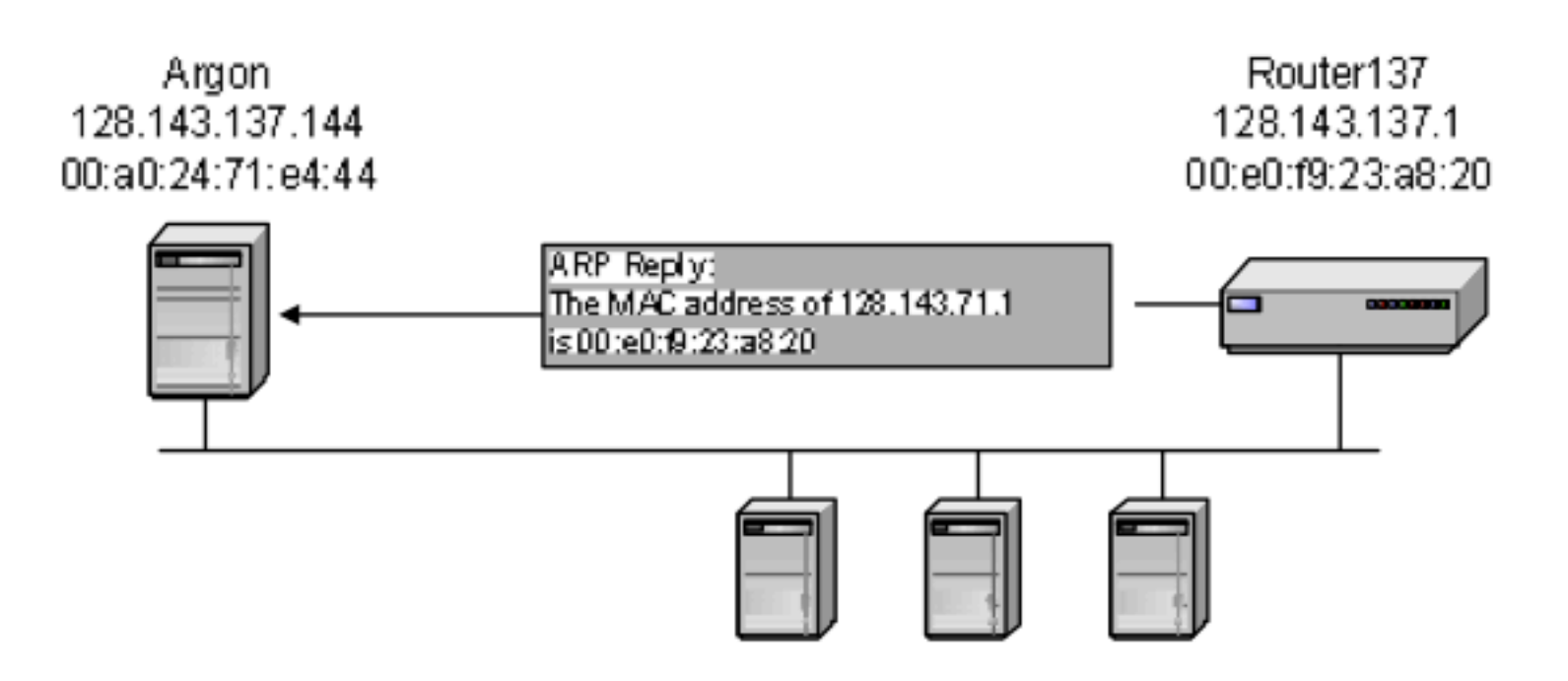

#### **Proxy ARP**

**Proxy ARP:** Host or router responds to ARP Request that ۰ arrives from one of its connected networks for a host that is on another of its connected networks.

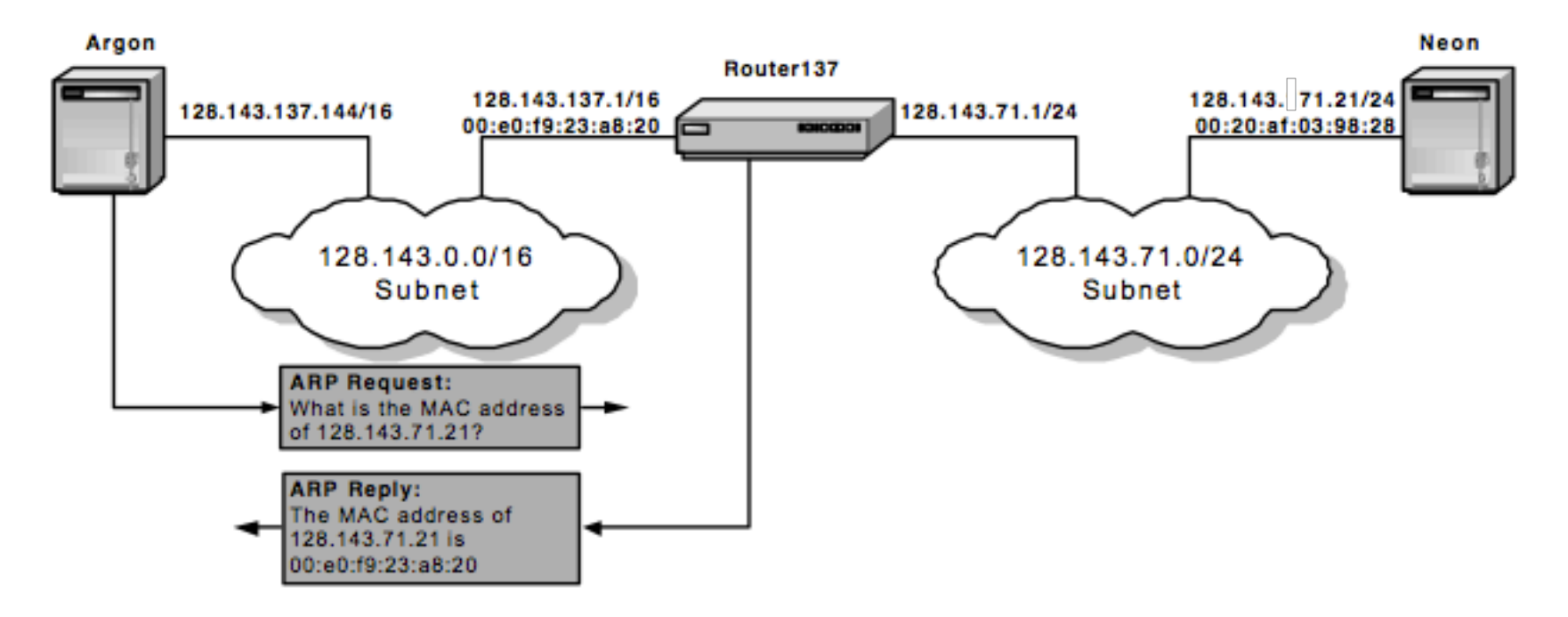

## ARP packet format

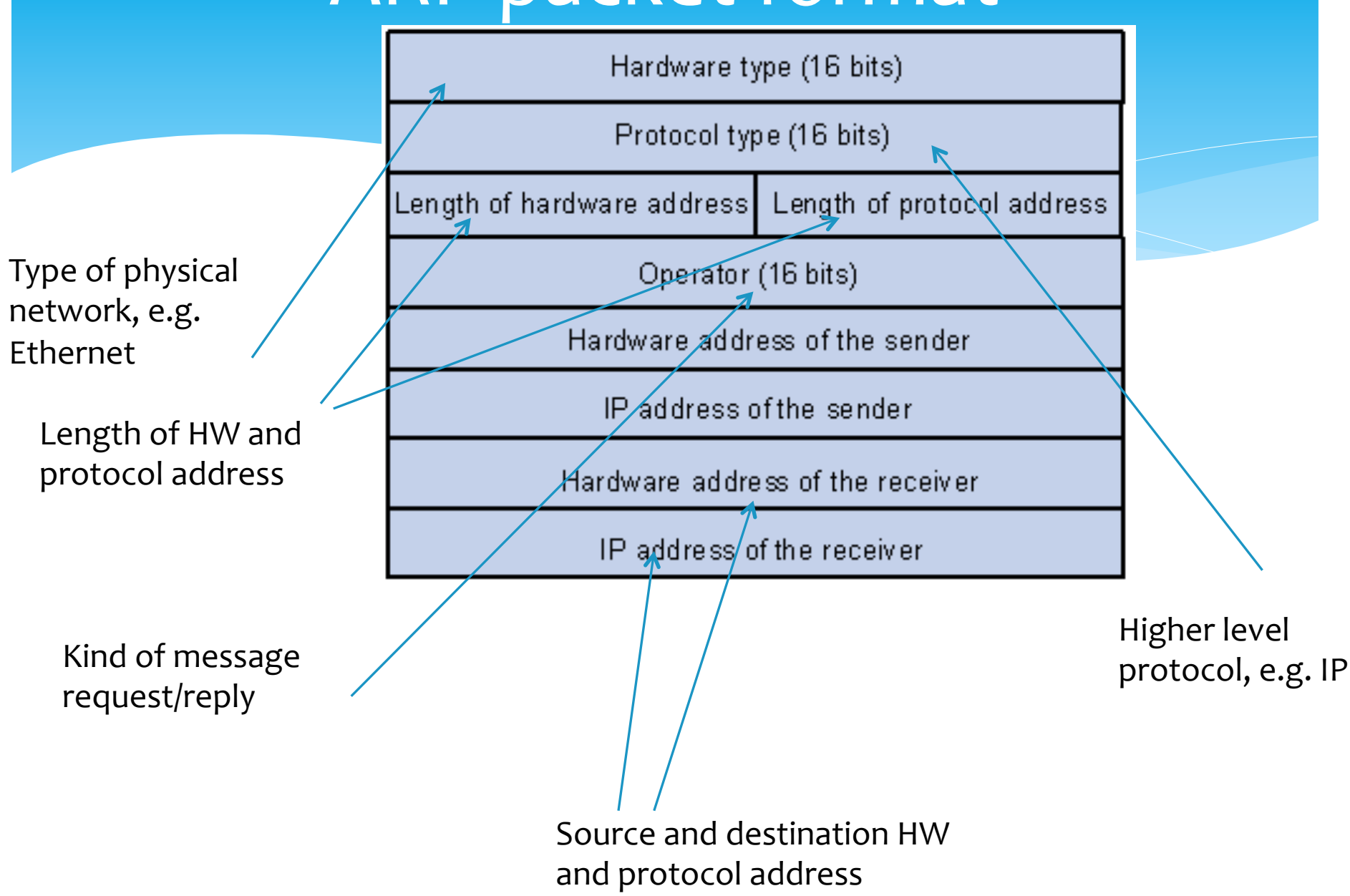

### **DHCP**

- \* When a host wants to send packets on a network it needs something else apart for an IP address
- \* The Dynamic Host Configuration Protocol (DHCP) is used to automatically configure network settings
- \* A new Host sends a DHCPDISCOVER message to a broadcast address 255.255.255.255
- \* A connection agent will forward the DHCPDISCOVER message to the server which will answer back and then will forward this answer to the sender
- \* Addresses are assigned for a limited time interval and periodically renewed

## Hub/Switch/Router(

- \* Apparently similar devices but quite different, although sometimes their functionalities are integrated into a single device
- \* Hub: A common connection point for network devices. Has multiple ports and broadcasts a single in packet on all ports. Bandwidth is shared among ports.
- \* Switch: A more intelligent device, operates at the Data Link Layer and sometimes at the Network Layer. A switch has a record of MAC addresses of devices connected to it. When a frame is received it is sent only on a single port (differently from the hub). Bandwidth is not shared.
- \* Router: A more sophisticated device, equipped with at least 2 network interfaces. Forwards data packets along networks. Use header and forwarding tables to identify the best path for packet forwarding.

# Network/Port address translation

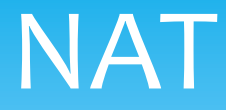

- \* Used to reduce the need for IP addresses
- \* A user can employ a set of local IP addresses and appear with a single (or few) address on the external network

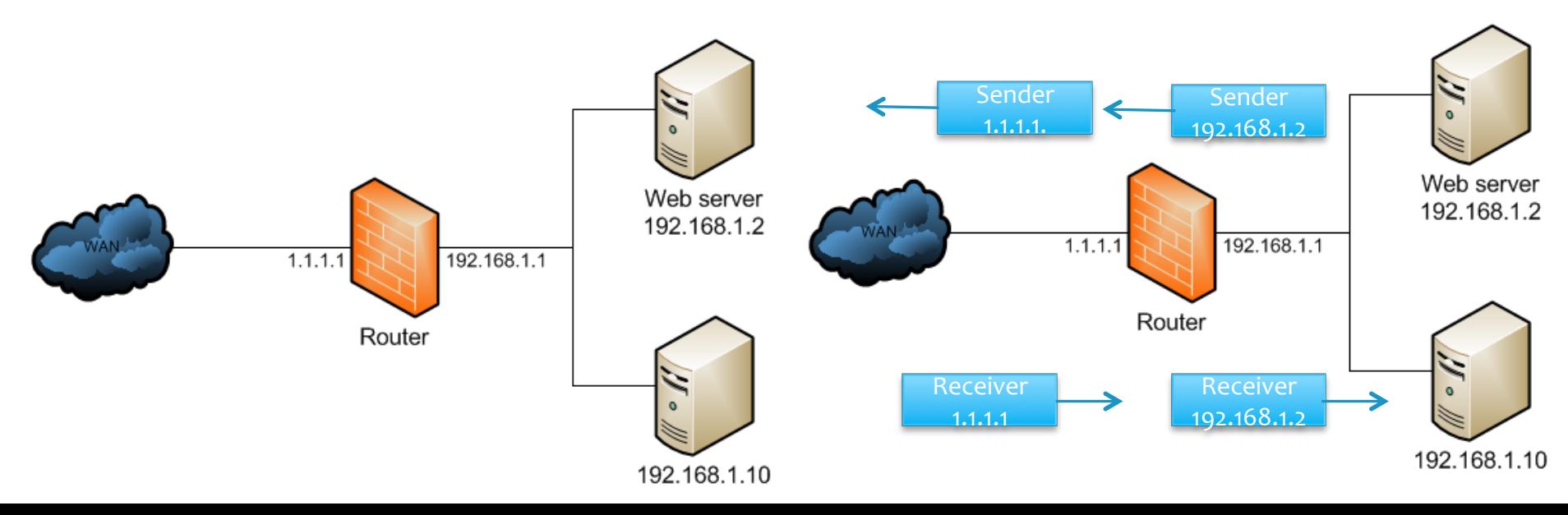
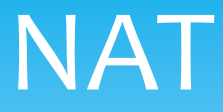

- \* Used by ISP
- \* The user cannot provide server service because its IP address is not visible
- \* If 2 PC want to communicate with the same external server, the above described scheme does not work
- \* Possible solutions:(
	- \* Use more than 1 single external IP address:
		- $*$  Limits the number of simultaneous connections which can be managed and a single host cannot have 2 or more simultaneous active connections with the same external host
	- \* Use ports:
		- \* Add ports, IP and protocols to the translation table

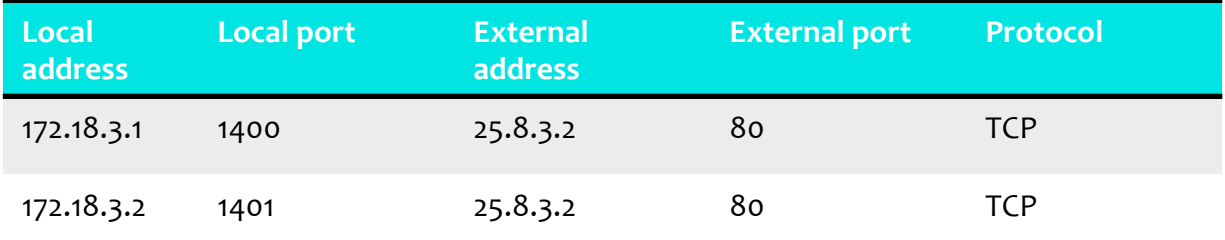

#### **NAT: Network Address Translation**

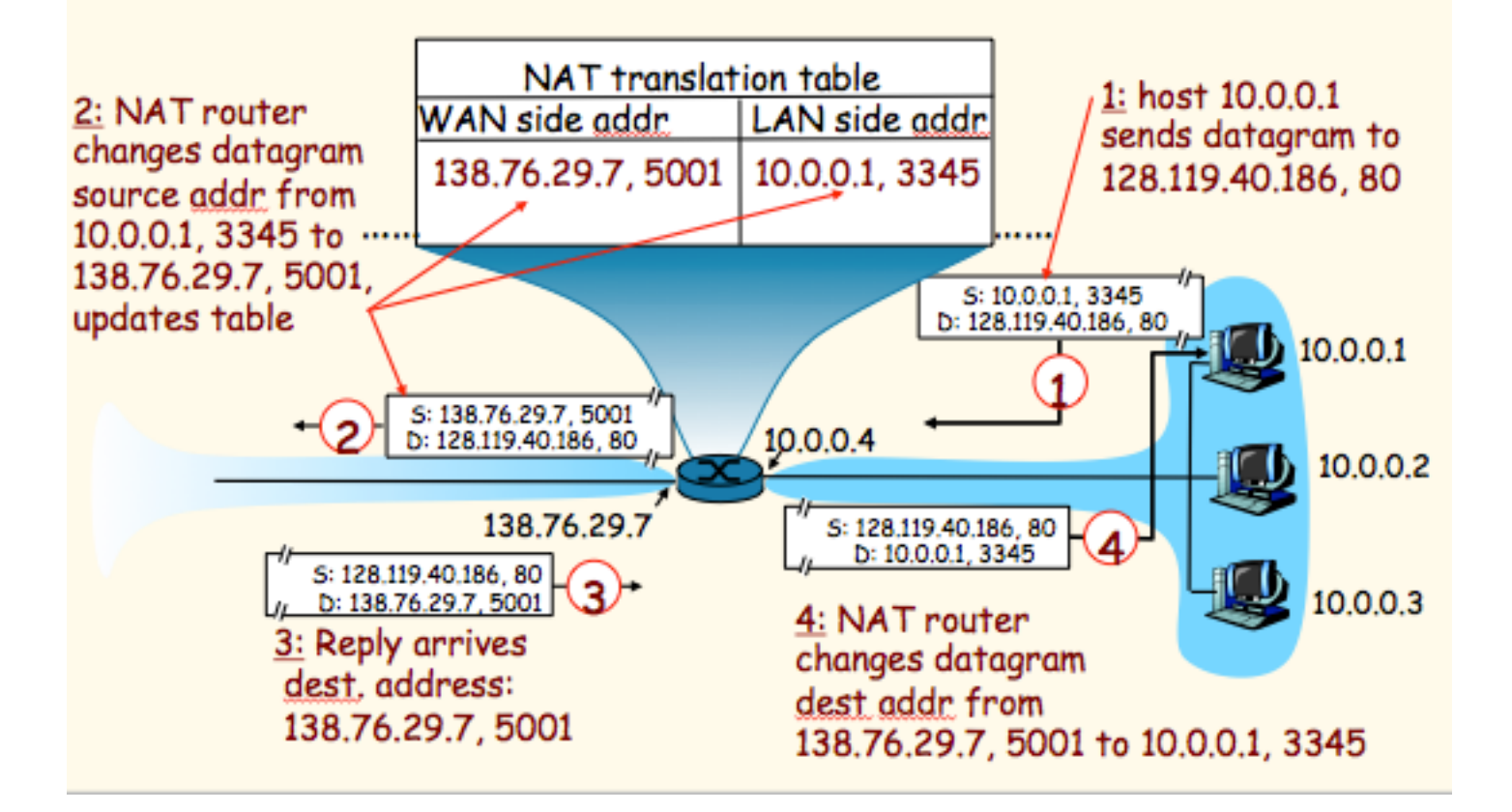

### **NAT Traversal Problem**

- client wants to connect to server with address  $10.0.0.1$ 
	- $-$  server address 10.0.0.1 local to LAN (client can't use it as destination addr)
	- only one externally visible **NATted address: 138.76.29.7**
- · Solution 1: statically configure NAT to forward incoming connection requests at given port to server
	- $-$  e.g., (123.76.29.7, port 2500) always forwarded to 10.0.0.1 port 25000

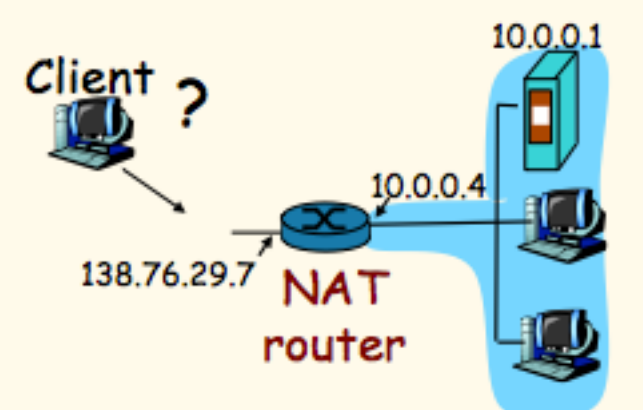

### **NAT Traversal Problem**

- . Solution 2: Universal Plug and Play (UPnP) Internet Gateway Device (IGD) Protocol. Allows NATted host to: ❖ learn public IP address  $(138.76.29.7)$ \*add/remove port mappings
	- (with lease times)
	- i.e., automate static NAT port map configuration

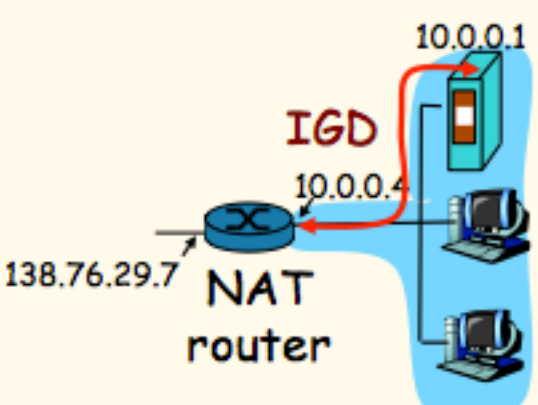

### **NAT Traversal Problem**

- · Solution 3: relaying (used in Skype)
	- NATed client establishes connection to relay
	- External client connects to relay
	- relay bridges packets between to connections

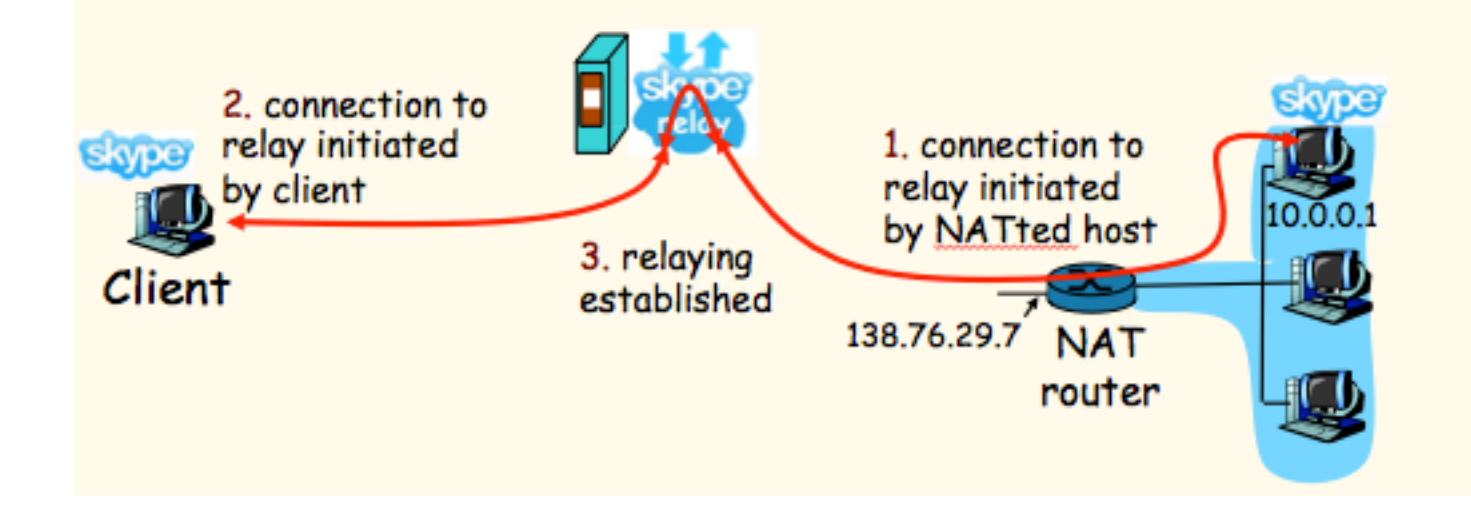

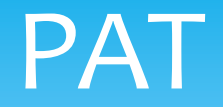

#### **Port Address Translation (PAT)**

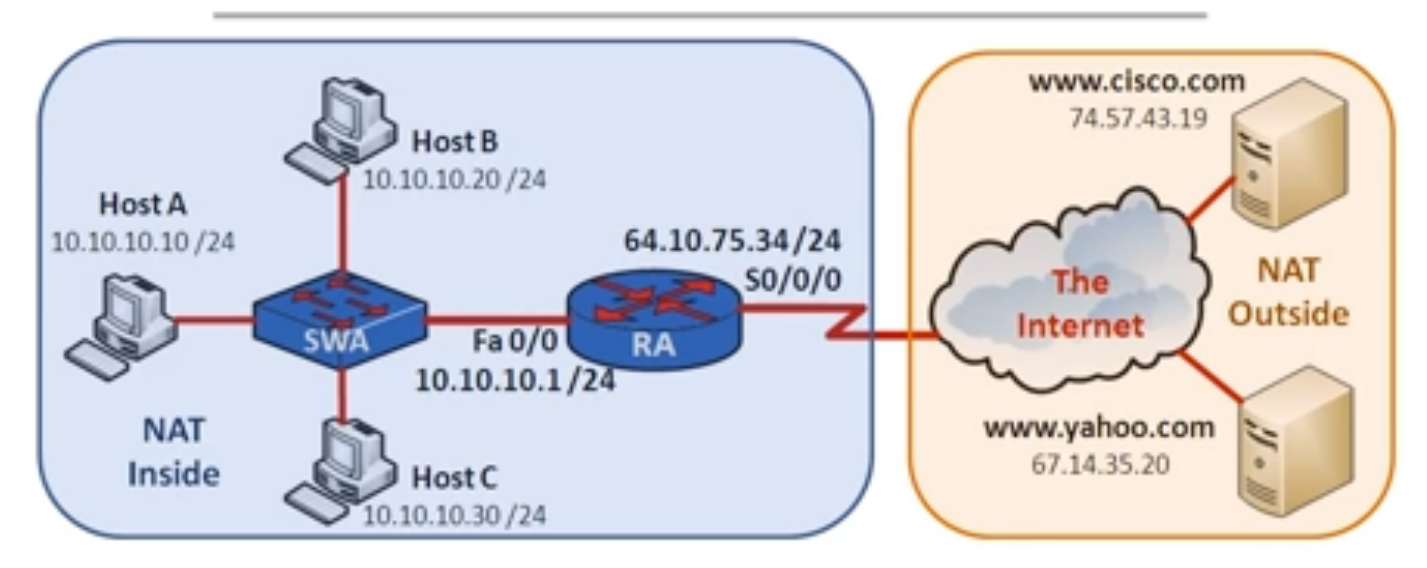

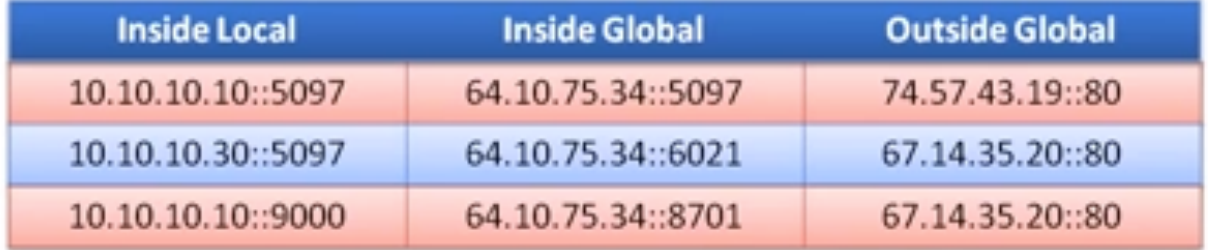

# **Esercitazione**

- \* Gruppi da 5 persone
- $*$  Organizzazione in 3 turni
- \* Giornate e orari come da calendario
- \* IMPORTANTE(
	- \* Portare proprio laptop
	- \* Portare 1 tester per gruppo e spilli
	- \* Pre-installare Wireshark http://www.wireshark.org/

# Esercitazione 1

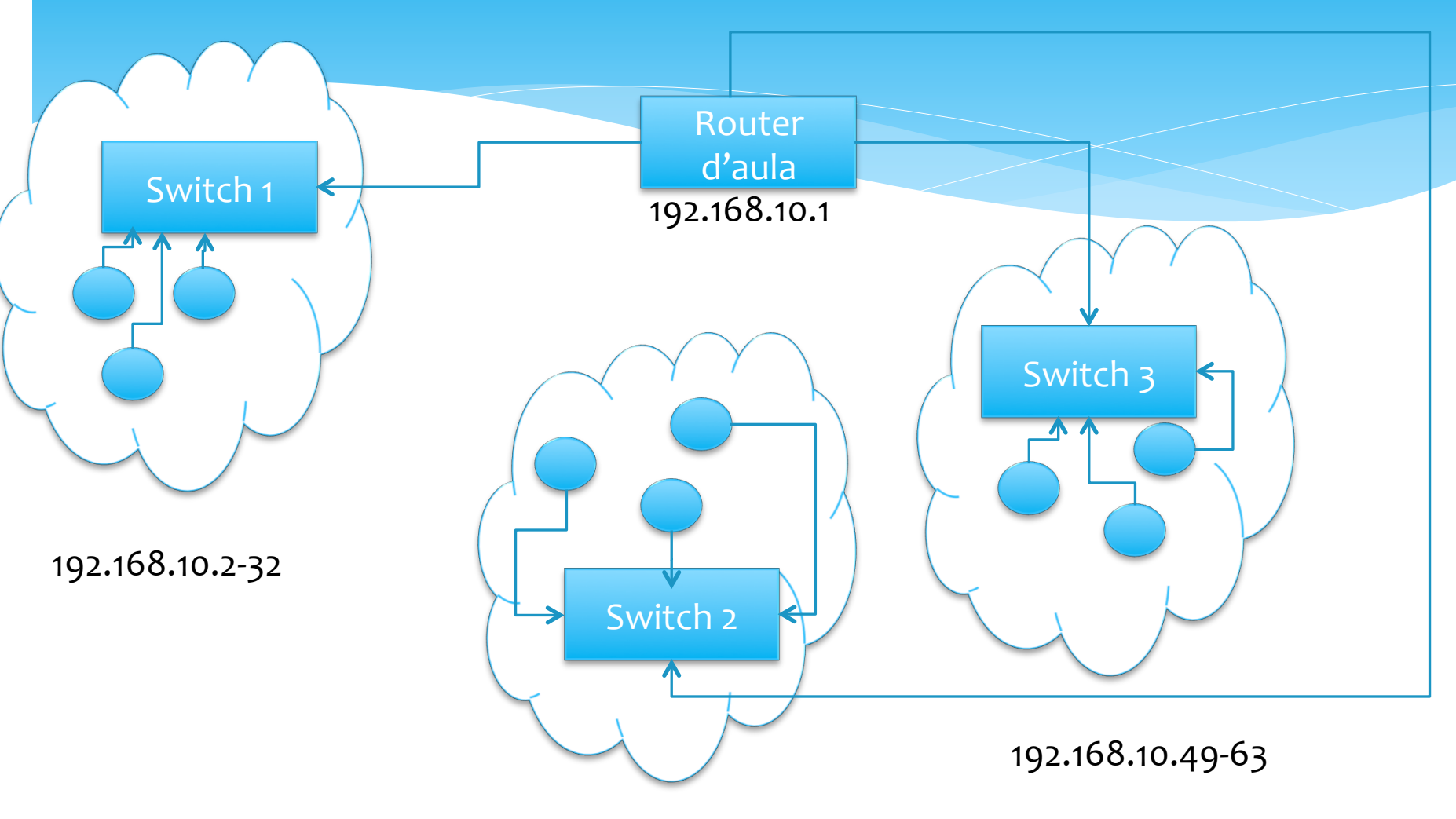

192.168.10.33-48

## Esercitazione 2

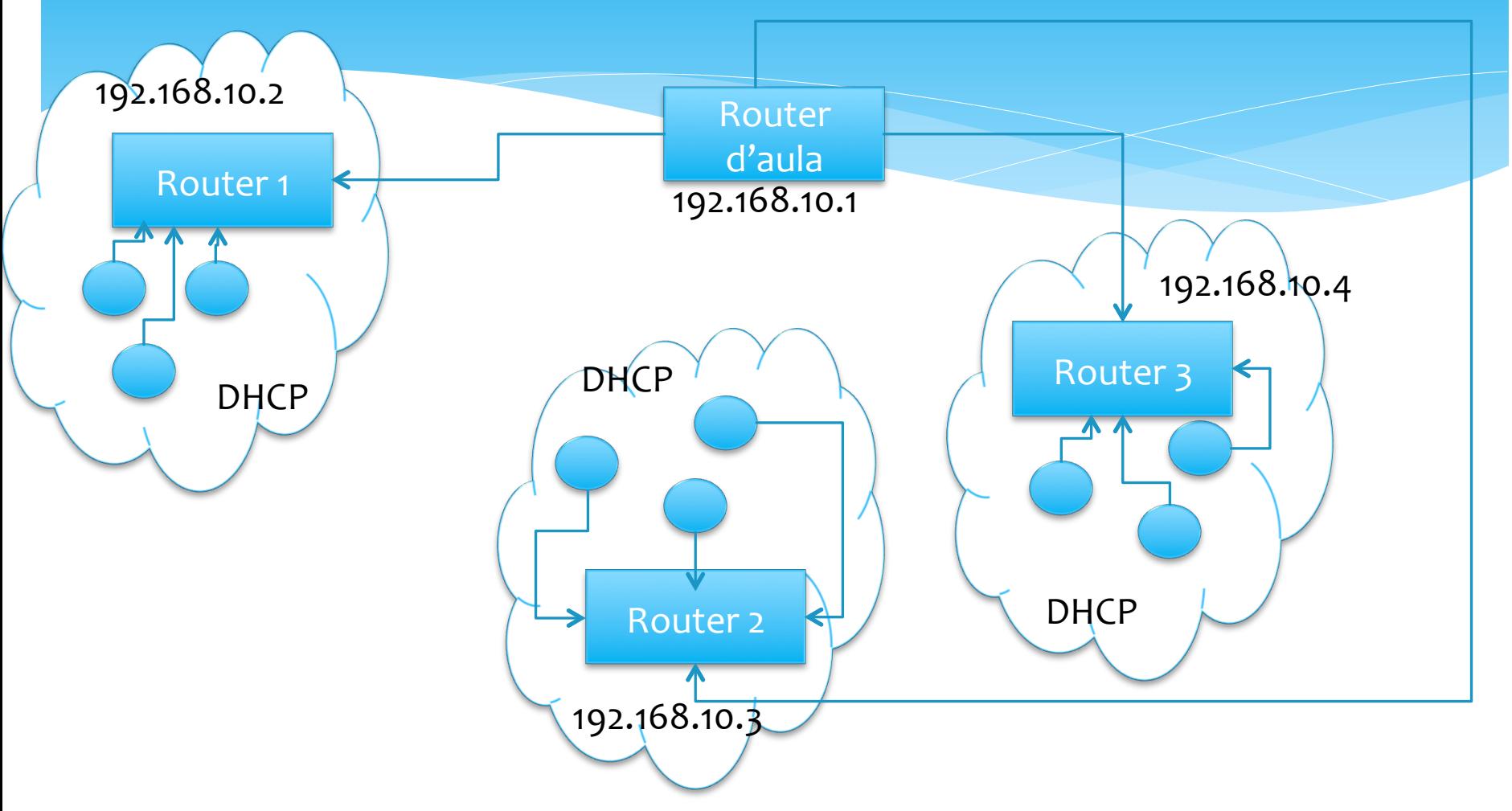